# Opale Solutions SA Cologny Lausanne Regensdorf

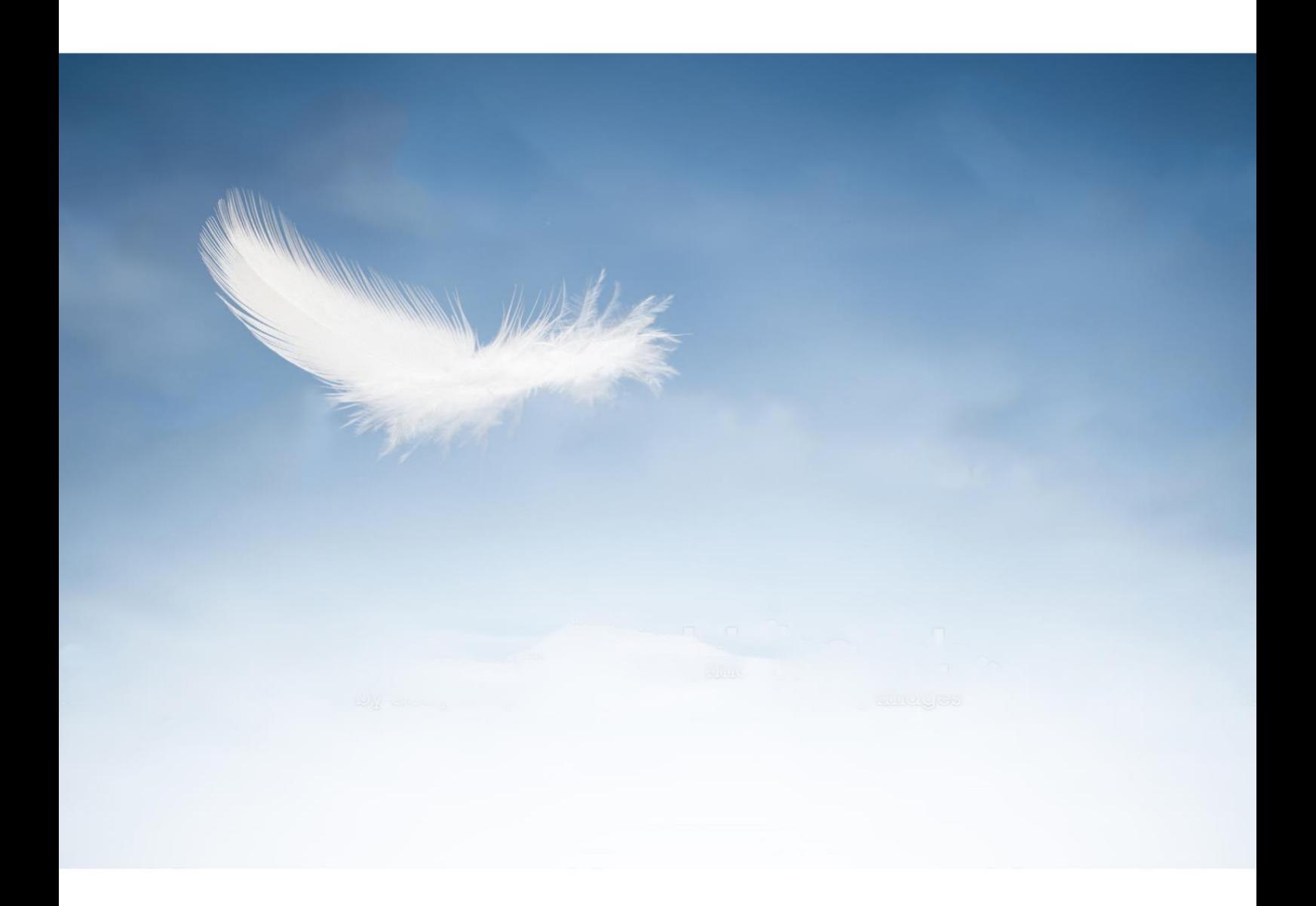

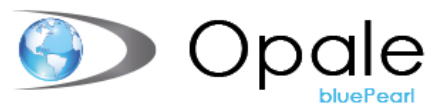

# Catalogue des modules – Edition 2022

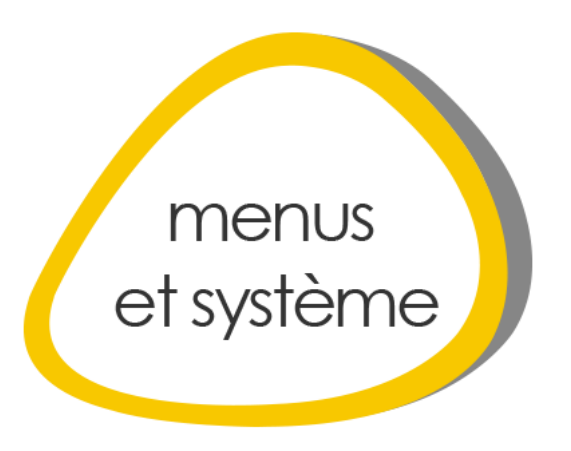

#### ENV-0012 – ENVIRONNEMENT TECHNIQUE OPALE

L'environnement technique Opale gère tous les accès aux logiciels OPALE, que cela soit sur un serveur unique ou dans un environnement multi-sites et multiserveurs.

Aucun logiciel OPALE ne peut être utilisé sans ce module.

Chaque utilisateur est rattaché à un profil (le profil correspond généralement à une fonction dans l'entreprise). Les droits d'accès aux logiciels OPALE sont ensuite définis pour chaque profil.

Chaque fonction de chaque application est assujettie aux droits d'accès.

Les accès comportent quatre options :

- Accès interdit.
- Accès limité à l'interrogation.
- Accès limité à l'interrogation et aux mutations.
- Accès libre (interrogation, mutation et annulation)

L'accès aux applications peut être sécurisé à l'aide d'un mot de passe. Les mots de passe (avec limite temporelle) peuvent être choisis et modifiés directement par les utilisateurs.

Un utilisateur peut naturellement cumuler plusieurs profils utilisateurs.

L'accès aux différentes sociétés est également défini pour chaque utilisateur.

Les menus d'accès sont dynamiques ; ce qui signifie qu'un utilisateur qui n'aurait pas le droit d'accéder à une application ne la verra pas dans son environnement de travail OPALE.

#### ENV-0011 – LIAISON DOSSIER BUREAUTIQUE <-> THEREFORE

A la différence du module dossier bureautique seul, ce module permet de sauvegarder les documents stockés dans le dossier bureautique directement dans Canon Therefore. L'avantage étant que celui-ci ne peut pas être supprimé, ou subir de modification sans un historique des versions.

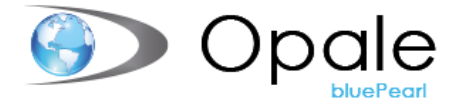

#### ENV-0100 – VERSIONNING

L'adaptation du paramétrage d'une application en production reste toujours une opération délicate puisque les changements effectués sont immédiatement actifs et donc utilisables par les différents programmes.

Pour améliorer la sécurité de fonctionnement nous recommandons à notre clientèle de disposer d'une base dite de « certification » sur laquelle les modifications du paramétrage seront tout d'abord testées avant d'être reproduites sur la base de production. Normalement, une fois les tests effectués, il faudrait recopier avec exactitude, sur la base de production, toutes les modifications validées sur la base de « certification ». Cette dernière étape étant contraignante et risquée nous avons développé une solution qui, à la demande, transfert toutes les modifications vers la base de production. Ce nouveau programme se nomme « Versionning Opale ».

Cette application est fournie avec un paramétrage de base où les principales tables Opale sont prises en charge mais le Client conserve la liberté d'ajouter ou d'enlever des tables contrôlées par le « Versionning Opale ». Les tables qui seront prises en charge par le « Versionning Opale » ne pourront alors plus être modifiées directement sur le serveur de production.

Un protocole visible à l'écran ou sur l'imprimante présente toutes les modifications que le logiciel « Versionning Opale » apporte automatiquement sur la base de production. Le « Versionning Opale » profite d'une mise en œuvre rapide (prévoir env. une journée) si une base de certification existe déjà sur le site du Client. Nous tenons à votre disposition, la liste des tables Opale qui sont prises en charges en standard par le « Versionning Opale ».

Cette application augmente d'une manière significative la sécurité de votre environnement de travail

#### ENV-0061 – AUTHENTIFICATION LDAP

LDAP est à l'origine un protocole permettant l'interrogation et la modification des services d'annuaire. Pour Opale, il s'agit de l'annuaire des utilisateurs.

L'Active Directory de Microsoft permet d'être consulté via ce protocole. Le but est de ne plus maintenir la gestion des utilisateurs dans Opale mais dans l'annuaire LDAP.

Le module LDAP permet donc d'authentifier l'utilisateur non plus par rapport au mot de passe Opale mais par rapport au mot de passe stocké dans l'annuaire Microsoft. Si un utilisateur n'est pas défini dans Opale mais dans LDAP, il sera créé dans Opale. Si les informations de la personne changent (nom, prénom, adresse email), elles seront aussi automatiquement changées dans Opale. Si le compte est désactivé dans l'annuaire, il sera aussi désactivé dans Opale

# ENV-0080 - INTERFACE ETIQUETTES CODESOFT (LOGICIEL CODESOFT EN SUS)

Ce module permet d'utiliser les documents de type codesoft (étiquettes)

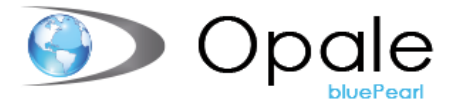

#### ENV-0090 – TRAÇABILITE GENERALE DES DONNEES

L'ajout, la modification et l'annulation de données dans Opale sont assujetties aux droits d'accès de chaque utilisateur. Un programme conserve aussi la trace des accès aux applications (qui a accédé à quoi et quand). Pour suivre avec encore plus de précision l'évolution des données, nous avons développé, dans un environnement précis, un logiciel de traçabilité qui permet aux personnes autorisées de consulter :

- Qui a annulé, ajouté ou modifié une donnée
- Quand cette opération a été faite
- Quelle était l'ancienne valeur
- Quelle est la nouvelle valeur

Il est donc maintenant possible de reconstituer la vie de chaque donnée qui est contrôlée par l'application « Traçabilité des données Opale »

Un historique des mutations est visible à l'écran et présente, après sélection d'un élément choisi, toute l'évolution des modifications.

La mise en œuvre de cette nouvelle application est immédiate dans la mesure où ces transactions sont implicitement enregistrées sur votre système. La traçabilité des données peut être mise en place pour une, plusieurs ou toutes les applications Opale.

#### ENV-0110 – LIAISON OPALE THEREFORE

Il s'agit de l'application de base nécessaire pour l'utilisation des logiciels d'archivage THEREFORE intégrés à Opale.

Ce programme permet des accès directs depuis Opale à THEREFORE et crée automatiquement l'indexation des documents dans THEREFORE. La visualisation des documents archivés se fait directement via Opale sans devoir refaire une sélection dans THEREFORE.

La numérisation des documents et le transfert de documents Opale passent par cette application.

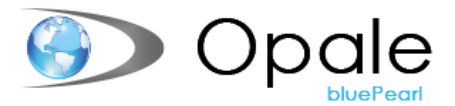

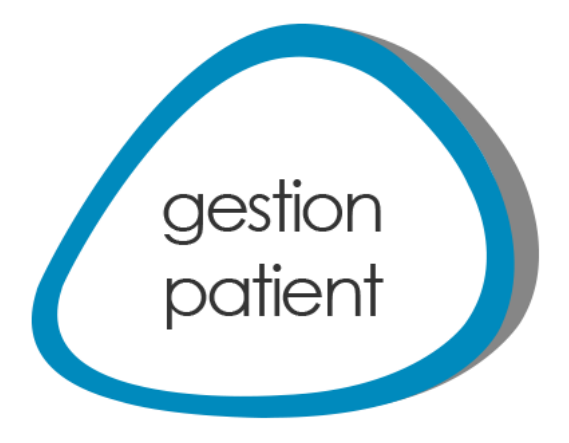

# Admissions

## ENV-0096 – TRAÇABILITE GESTION PATIENT

Ce module offre la possibilité de stocker l'ensemble des informations relatives aux actions effectuées dans Opale par les utilisateurs. Vous saurez qui a fait quoi et donc d'obtenir des informations rapidement sur les personnes responsables d'une modification dans Opale, que cela soit sur le paramétrage ou sur les données elles-mêmes.

#### MED–4150 – EXPORT HL7

HL7 (Health Level 7) est une norme qui définit un format de messages événementiel pour les échanges informatisés de données cliniques, financières et administratives entre systèmes d'information de santé.

Initialement américaine, cette norme tend à devenir une norme internationale pour ces messages.

Opale Solutions SA a développé un export des données patients Opale HL7.

D'autre modules HL7 permettent d'exploiter les informations envoyées vers Opale telles que les mouvements, sorties, congés et préadmissions patients émis par d'autres logiciels.

# MED-4160 - OPALE-EXPORT HL7 DÉTAIL MÉDECINS GARANTS (MASTER FILE)

Ce module permet d'ajouter les messages de type M02 dans les exports HL7. Ces messages concernent les modifications effectuées dans le catalogue des médecins.

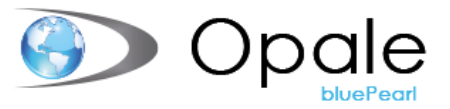

# MED-4170 - OPALE-IMPORT HL7 (UNIQUEMENT MOUVEMENTS & SORTIES)

Ce module permet de paramétrer un import de messages HL7 provenant d'un système tiers pour intégrer les mouvements et les sorties dans les dossiers patients.

#### MED-4171 - OPALE-IMPORT HL7 (UNIQUEMENT CONGES)

Ce module permet de paramétrer un import de messages HL7 provenant d'un système tiers pour intégrer les congés dans les dossiers patients.

#### MED–4200 – IMPORT ALIS

La norme ALIS est née de la concertation de différentes sociétés suisses alémaniques, toutes actives dans le monde informatique de la santé.

Cette norme permet à tous les acteurs de préparer des interfaces d'envoi de prestations sur la base d'un document technique approuvé par l'ensemble des partenaires. Cette interface permet à un système externe d'envoyer vers Opale des prestations dans un format XML avec notamment toutes les spécificités liées à Tarmed ou temps opératoires.

#### MED-4201 - EXPORT PLANIFIABLE DES MEDECINS

Ce module permet de planifier un export régulier du catalogue des médecins complet ou partiel en format CSV.

#### MED-4202 - EXPORT PLANIFIABLE DES DONNEES REPONDANTS

Ce module permet de planifier un export régulier du catalogue des répondants complet en format CSV.

#### OPA-1010 – ENVIRONNEMENT MULTI-ETABLISSEMENTS

L'environnement multi-établissements offre la possibilité de rajouter une entité(société) supplémentaire dans l'application de gestion des patients et donc de gérer plusieurs entités hospitalières distinctes dans la même base de données.

Le paramétrage peut être différents entre les deux sociétés, à l'exception des données centralisées (Répondants et Catalogue de prestations).

#### OPA-1020 – RESERVATIONS

Ce module permet de pré-saisir les données administratives minimales d'un patient et du séjour, avant son admission. Principalement utilisé pour les futures admissions hospitalières.

Il est possible d'émettre des documents de confirmation au médecin et au patient ainsi que des demandes de garantie aux assurances directement depuis la réservation. Lors de l'admission, les données renseignées dans la

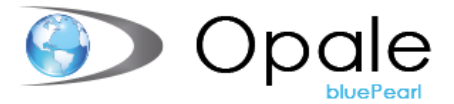

réservation sont réutilisées lors de la création de l'admission. Cette fonctionnalité est très utile également pour la planification des chambres/lits.

#### OPA-1021 - PRE-ADMISSIONS VIA HL7

La gestion des préadmissions via HL7 est une forme particulière de ""Réservations"".

Elles sont émises par un logiciel tiers, par exemple une application de prise de rendez-vous, et Opale les reçoit via une interface HL7.

Lorsqu'un utilisateur recherche un patient, si une ou plusieurs préadmissions existent pour ce patient, le logiciel présente la liste des préadmissions. L'utilisateur a ensuite le choix de prendre ou non l'une des préadmissions proposées.

Une fois une préadmission liée à un dossier, il est impossible de la réutiliser pour une nouvelle admission à moins d'annuler l'admission en cours.

A la différence des réservations, lors de l'annulation d'une admission faisant suite à une préadmission, Opale ne proposera pas l'annulation de cette dernière, elle sera simplement libérée et pourra être utilisée à nouveau."

#### OPA-1025 – GESTION DES INTERVENTIONS

Ce logiciel permet de planifier les activités médicales en salle d'opération, en relation avec l'admission d'un patient. Il est possible de renseigner les informations suivantes :

- Données de la salle d'opération
- Données du médecin
- Données de l'anesthésie
- Préparations
- **Examens**
- Type d'intervention
- **Commentaires**

Avec ce module, l'impression de listes répertoriant les activités prévues par département offre une meilleure planification des tâches.

#### OPA-1040 – DONNEES SECIFIQUES

Les données spécifiques consistent à créer de nouveaux masques de saisie à l'écran, complémentaires à ceux fournis en standard dans Opale bluePearl.

La construction des nouveaux écrans est simple à réaliser. Il est possible notamment de créer :

- Des zones de saisie traditionnelles.
- Des zones de saisie en relation avec des tables existantes ou spécialement créées à cet effet.
- Différentes zones graphiques (radio bouton, case-à-cocher, …).
- Des zones de texte.

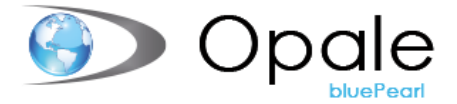

Les informations saisies dans ces masques sont aussi accessibles dans les listes paramétrées afin de les exploiter dans les reporting et mailings. Les données peuvent être rattachées soit au dossier du patient soit au séjour du patient ou à n'importe quel département défini par le client.

#### OPA–1041 – COMPLEMENT DONNEES SPECIFIQUES ITERATIVES

Le mode itératif permet, comme son nom l'indique, de créer des itérations au niveau des données saisies dans les masques de saisies spécifiques et de voir ainsi l'historique des informations successivement saisies dans chaque zone. Ce module est une option complémentaire au module « OPA-1040 – Données spécifiques ».

#### OPA-1045 - DISPOSITION DES LITS / ROOM-RACK

Outil complémentaire à l'agenda Opale permettant de gérer l'ensemble de la planification des chambres et lits pour les patients hospitalisés. L'affichage des chambres se fait par plusieurs options possibles et la vue des chambres occupées jusqu'à la sortie prévue du patient offre la possibilité de gérer l'ensemble des arrivées et réservations.

#### OPA-1055 – DEMANDES DE GARANTIES

Ce module permet l'édition automatique des demandes de garanties à émettre à destination des assureurs concernés par l'hospitalisation d'un patient. Les demandes de garanties bénéficient d'un statut, selon la liste suivante :

- A imprimer (demande de garantie générée)
- Emises (demande de garantie imprimée, mais pas envoyée)
- Envoyée (demande de garantie envoyée)
- En suspens (demande de garantie envoyée, sans réponse de l'assureur)
- Reçue (demande de garantie reçue en retour par l'assureur)
- Fin de garantie (demande de garantie dont la date de fin de garantie est atteinte)

Les demandes de garanties sont gérables individuellement depuis le séjour du patient ou depuis le menu « Demande de Garantie » qui permet la gestion globale selon statut et date.

Les demandes de garanties peuvent, avec l'infrastructure technique adaptée, être émises électroniquement (e-mail ou passerelle fax).

#### OPA-1090 – FERMETURE AUTOMATIQUE DES SEJOURS

Cet outil permet de fermer les séjours des patients qui n'ont pas de date de sortie renseignée. Des critères sont à dispositions pour isoler une catégorie de dossiers précise. Le traitement peut être effectué en provisoire afin de contrôler les dossiers impactés en cas de lancement définitif. Très pratique pour les établissements fermant les dossiers ambulatoires en fin d'année civile.

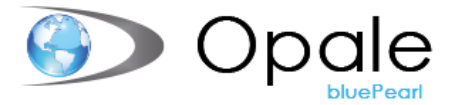

#### OPA-1200 – INTERFACE COVERCARD

Permet d'utiliser la carte d'assuré via le fournisseur Covercard afin d'importer les informations de l'assuré dans Opale, dans les données patients/séjours.

#### OPA-1201 – LECTURE CARTE ASSURE MODE OFFLINE

Ce module permet à Opale de lire la carte à puce (lecteur de carte non inclus) sur les cartes d'assurés et d'en retirer les informations inscrites. Les informations inscrites sur les cartes d'assurées sont celles imprimées sur la carte (n° AVS, n° CADA, Nom, Prénom, Date de naissance, etc…). La création de l'assurance sur le séjour se fait automatiquement via le n°OFSP.

#### OPA-1202 – LECTURE CARTE ASSURE ONLINE (AVEC MEDIDATA)

Ce module utilise le transporteur MediData pour récupérer les données des cartes d'assurés Online directement auprès de la SASIS et de l'OFAC. Les informations de la carte d'assurés transitent via MediData pour interroger le serveur centralisé et renvoyer les informations dans Opale. L'avantage face au module de lecteur de carte offline, consiste aux données qui sont constamment à jour.

### OPA-1206 – LECTURE CARTE ASSURE ONLINE (AVEC H-NET)

Ce module utilise le transporteur H-NET pour récupérer les données des cartes d'assurés Online directement auprès de la SASIS et de l'OFAC. Les informations de la carte d'assurés transitent via H-NET pour interroger le serveur centralisé et renvoyer les informations dans Opale. L'avantage face au module de lecteur de carte offline, consiste aux données qui sont constamment à jour.

#### OPA-2000 – DOSSIER BUREAUTIQUE PATIENT

Ce programme permet de stocker des documents en lien avec un patient précis. Il est possible de sauvegarder un document provenant hors d'Opale ou alors de fusionner les données saisies dans la gestion des patients avec un document prédéfini via l'application MS Word. Les documents sont ensuite stockés dans des départements afin de les trier selon leur contenu ou leur but.

Il est ensuite possible de consulter tous les documents émis sur une entité (un patient ou un séjour), de réimprimer le document ou de le compléter.

Ce même dossier contiendra aussi une copie des factures et tous les documents archivés via le logiciel Canon Therefore, si cette option est activée.

#### OPA-2020 – DOSSIER BUREAUTIQUE MEDECIN

Cette option offre la possibilité de stocker des documents ou fichier directement sur un médecin en particulier. Cela peut être pratique pour stocker des contrats spécifiques au médecin, par exemple.

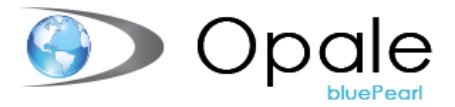

#### OPA-2021 – DOSSIER BUREAUTIQUE REPONDANT

Cette option offre la possibilité de stocker des documents ou fichier directement sur un répondant en particulier. Cela peut être pratique pour stocker des contrats spécifiques ou des conventions tarifaires, par exemple.

#### OPA-2034 - ANONYMISATION DES DONNEES PATIENT

Ce module permet l'anonymisation d'un ou plusieurs séjours liés à un patient dans un établissement.

Il y a 2 types d'anonymisation :

1. Anonymisation complète : Tous les séjours sont sélectionnés, sans possibilité d'exclure un séjour.

Le patient est conservé (même numéro), mais il est anonymisé avec la nouvelle table OPA.ANONYM

2. Anonymisation partielle : Aucun séjour n'est sélectionné, l'utilisateur doit choisir les séjours à traiter (case à cocher à côté de chaque séjour dans la liste).

Un nouveau patient anonyme est créé (nouveau numéro de patient) et les séjours concernés sont transférés sur ce patient.

Selon l'article de loi de la rgpd art.17 "

#### OPA-2040 - IMPORT DES DOCUMENTS BUREAUTIQUES PATIENT

Ce module permet de planifier l'importation régulière de documents disponibles dans un répertoire directement dans le dossier bureautique des patients.

#### WS-001 – WEBSERVICE GESTION DU FICHIER DES MEDECINS

Web-services permettant une reprise des données médecins saisis dans un logiciel tiers.

#### WS-002 - WEBSERVICE GESTION DES RESERVATIONS

Web-services permettant une reprise des réservations saisies dans un logiciel tiers.

## WS-003 – WEBSERVICE D'INTERROGATION DES DONNEES PATIENTS/DOSSIERS

Web-services permettant une reprise des réservations saisies dans un logiciel tiers

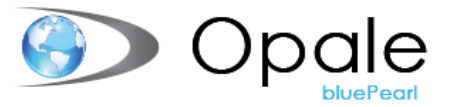

# WS-009 – WEBSERVICE D'IMPRESSION DE BRACELETS / ETIQUETTES PATIENTS

Création d'un Webservice qui imprime une étiquette.

Le service reçoit les paramètres suivants :

- Société
- Langue
- Code du document (les documents Word ne sont pas acceptés)
- Pid/Fid

# WS-013 – WEBSERVICE GESTION DES MOUVEMENTS SUR LES **DOSSIERS**

Ce webservice permettant la création, suppression et modification des mouvements sur les séjours des données patients d'Opale.

#### WS-014 – WEBSERVICE GESTION DES SEJOURS

Ce webservice permettant la manipulation des entités suivantes :

- Réservation (Création, modification et suppression)
- Alerte patient (Création, modification et suppression)
- Sortie (Création, modification et suppression)
- Type d'admission (Modification)

#### WS-019 - WEB SERVICE DES CONGES

Permet de lire, créer, modifier et supprimer des congés sur un dossier patient.

#### WS-020 - WEB SERVICE DES PATIENTS ATTENDUS

Permet d'interroger les patients attendus dans le service d'une société entre deux dates données.

#### WS-021 - WEB SERVICE DEP

Permet de lire, créer, modifier et supprimer les informations concernant le DEP sur un patient et ses dossiers.

Cette nouvelle fonctionnalité permet de lier la saisie des adresse bluePearl avec la base de données de la Poste. Cela permet un contrôle avec des données à jour de la Poste, de corriger les fautes de frappes, activer l'avertissement sur la délivrabilité et activer la validation du nom de la personne.

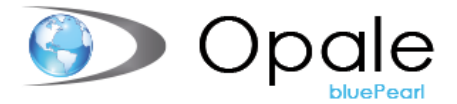

#### WS-027 - WEBAPI IDENTITE

Permet la consultation et la modification des informations d'identité du patient, comme le nom, prénom, date de naissance ou N° AVS.

#### WS-028- WEBAPI ADRESSES

Permet la consultation, création, modification et suppression des cartes d'adresse du patient.

#### WS-029 - WEBAPI CREATION ADMISSION ET PATIENT

Permet la création d'une nouvelle admission complète pour un patient existant ou un nouveau patient.

Comprend les données d'admission générale, de sortie, et du mouvement initial.

# WS-030 - WEBAPI MODIFICATION ADMISSION (DONNEES INITIALES - PREVISIONNELLES - DIVERS)

Permet la consultation et la modification des informations d'une admission existante, comme la date d'entrée, la date de sortie ou les informations du mouvement initial.

#### WS-031 - WEBAPI BLOCAGES ADMISSION

Permet la consultation, création et modification des blocages liés aux admissions, comme la saisie de prestations ou la facturation batch du dossier.

#### WS-032 - WEBAPI CREATION RESERVATION

Permet la création d'une nouvelle réservation pour un patient existant ou un nouveau patient. Comprend également la création de l'intervention.

#### WS-033 - WEBAPI MODIFICATION RESERVATION

Permet la consultation et la modification des informations d'une réservation existante, comma la date d'entrée prévue, la durée du séjour ou la chambre.

Ne permet pas de modifier l'intervention de la réservation.

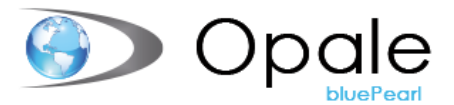

#### WS-034 - WEBAPI MOUVEMENTS

Permet la création, modification et suppression des informations de mouvements dans une admission existante. Ces informations sont, par exemple, le service, l'unité, la chambre, la classe financière ou le tarif.

#### WS-035 - WEBAPI SORTIE

Permet la création, modification et suppression des données de sortie du séjour.

#### WS-036 - WEBAPI GARANTS

Permet la création, modification et suppression des garants du séjour. Ne fonctionne qu'avec la nouvelle structure garant.

#### WS-037 - WEBAPI MEDECINS

Permet la création, modification et suppression des médecins du séjour.

#### WS-038 - WEBAPI FUSION PATIENTS

Permet la fusion complète d'un patient sur un autre. L'ensemble des séjours est transféré et il n'est pas possible de transférer qu'un seul séjour. Je peu

#### WS-039 - WEBAPI INTERVENTIONS

Permet la visualisation, création, modification et suppression des interventions d'un séjour ou d'une réservation.

#### WS-042 – WEBAPI TABLES

Ce module permet d'interroger les tables via les WebAPI.

#### WS-044 - WEBAPI UTILISATEURS SOLID

Ce module permet de récupérer la liste des utilisateurs Opale avec ou sans certaines clés par société.

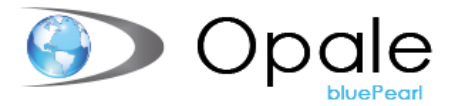

#### WS-045 – WEBAPI MEDECINS (SEJOUR)

Ce module permet d'ajouter, modifier et supprimer les différents médecins d'un séjour patient.

#### WS-046 – WEBAPI DES CHAMBRE

Ce WebAPI permet d'effectuer la gestion des indisponibilités des chambres dans le catalogue de la société.

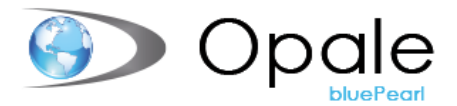

# Débiteurs

#### OPA-1015 - OUTIL DE PARAMETRAGE POUR FACTURES

La mise en page des factures Opale est faite via Word. De cette façon le Client a la possibilité de modifier lui-même certains éléments sans devoir passer par une modification de programmes.

Toutes les facilités graphiques de Word sont disponibles et permettent ainsi de personnaliser au mieux la présentation des documents."

#### OPA-1085 – IMPRESSION ET REGULARISATION RELEVES GARANTS

Ce module offre une saisie décentralisée dédiée aux médecins et personnels infirmiers. Il est composé d'une file active permettant d'afficher les patients du jours dans un service, puis de sélectionner un formulaire de prestation contenant des prestations proposées à la saisie. Seule la quantité est à renseigner pour l'utilisateur.

Cette saisie ne fait pas appel à une interface, mais utilise directement la même base de données qu'Opale bluePearl.

#### OPA-1124 – REGULARISATION AUTOMATIQUE DES FACTURES

Programme permettant la régularisation des postes ouverts inférieurs à un certain montant.

Le but est de régulariser tous les petits montants qui ne seront jamais payés. Le programme se trouve dans le menu Débiteurs. Dans Opale le programme s'appelle régularisation des postes ouverts.

#### OPA-1220 – GESTION DU CONTENTIEUX PATIENTS

Le suivi débiteur est une tâche administrative lourde pour toutes les entreprises, indépendamment de leur domaine d'activité. Les hôpitaux, Cliniques et EMS n'échappent pas à cette règle. Ce module de gestion du contentieux patients permet donc de gérer le suivi des poursuites post-rappels. L'ensemble des activités et étapes liées aux poursuites seront donc gérés dans cet outil afin d'avoir une vue d'ensemble et le planning en lien avec les factures ouvertes des patients.

#### OPA-1231 – BPR PATIENTS

Cette fonctionnalité permet d'effectuer un remboursement du solde créanciers d'un débiteur via l'émission d'un formulaire ad'hoc BPR.

Lorsque le débiteur encaisse le BPR, la régulation du solde créancier est disponible via l'intégration d'un fichier.

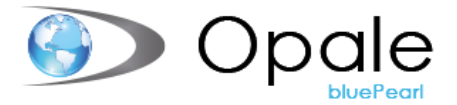

#### OPA-1250 – RECOUVREMENT LSV

Ce module permet d'émettre un avis de débit auprès de l'établissement bancaire du débiteur pour le montant d'une facture.

La facture est soldée normalement lors de la réception des paiements.

#### OPA-2005 – ARCHIVAGE DES RAPPELS OPALE – THEREFORE

Ce module permet de stocker chaque rappel émis par Opale dans l'outil de gestion électronique des documents Canon Therefore. Une trace est donc assurée de chaque document et assure une reproduction en tout temps.

#### OPA-2006 – ARCHIVAGE COPIE FACTURE FICHIER XML

Lors de la génération des factures, une majorité des factures destinées aux assurances maladies ne sont pas imprimées sur un document mais envoyées électroniquement. L'archivage est donc impossible car aucun document n'est émis. Avec cette option, Opale transcrit les informations du fichier XML de manière lisible dans une fichier archivé dans l'outil Canon Therefore.

### OPA-2022 – RELATION ENTRE PATIENTS

Cette fonctionnalité permet de relier, dans l'identité, de relier des patients avec des liens de parenté.

#### OPA-1032 – FRAIS DE RAPPELS DIFFERES

Ce module permet de définir le mode de comptabilisation des frais de rappels.

Lors de l'édition des rappels, des frais peuvent être générés sans la garantie qu'ils soient réglés ultérieurement par le débiteur.

En choisissant l'option des frais différés, le logiciel appliquera trois règles bien distinctes :

- Si le montant des paiements est inférieur au montant de la facture, rien ne se passe.
- Si le montant des paiements est identique au montant de la facture, la facture est soldée et les frais sont ventilés en perte sur débiteurs.
- Si le montant des paiements est supérieur au montant de la facture, la facture est soldée, les frais réels du montant de la majoration sont créés. Les frais sans imputation sont diminués de ce montant.

Il est possible d'imprimer une liste des frais de rappels différés en cours. Cette fonctionnalité a pour but principal de solder les factures pour lesquelles les frais de rappels n'ont pas été honorés pour éviter une gestion administrative supplémentaire pour des petits montants.

#### OPA-1056 – IMPRESSION DES QUITTANCES

Ce module permet de réaliser des quittances via l'application MS Word, et donc de créer des quittances personnalisées pour chaque établissement. Il est aussi possible de faire figurer le logo de l'établissement ou de modifier la présentation des quittances en tout temps.

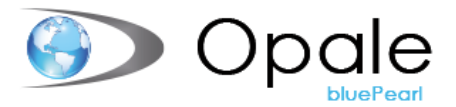

# Facturation

#### ENV-0085 – FACTURATION PAR LOTS

Lors de la facturation batch il est possible de regrouper plusieurs factures ayant des critères communs dans un même fichier appelé « lot de factures ».

Il est aussi possible de :

- Donner un préfixe au fichier généré
- Effectuer des sélections sur les "types d'admissions", "types de patients", "classe", "types de taxes", "garants" et "centre de soins"
- Isoler les factures dépassant un certain montant dans un lot particulier
- Séparer les types de factures : "patients", "garants" et "cantons" dans des lots séparés si besoin

Les copies destinées aux patients et les duplicatas peuvent être séparés des factures ou ajoutés dans le même lot. Une zone "nombre de lignes max" permet de séparer les factures contenant un grand nombre de prestations et donc un grand nombre de pages (problème éventuel de mise sous pli). Il est encore possible d'isoler les factures qui retourneraient à un centre de facturation de celles mises sous pli. Enfin 4 champs permettent de donner des niveaux de tri indépendants pour chaque lot.

#### MED-4000 – CONNECTEUR PATIENTS / PRESTATIONS

Ce module offre la possibilité de s'interfacer avec un sous-système (laboratoire, radiologie, DPI, etc…) depuis la gestion des patients Opale. Il permet précisément d'exporter les patients et séjours lors des créations, modifications et suppressions. Il permet également d'importer les prestations destinées aux patients.

Le format des échanges est standard et de type fichier plat (non HL7) dans ce module et toutes modifications des formats feront l'objet d'une proposition commerciale.

#### MED-4203 - EXPORT PLANIFIABLE DU CATALOGUE DES PRESTATIONS

Ce module permet de planifier un export régulier du catalogue complet ou partiel des prestations en format CSV.

#### MED-4210 – INTERFACE KODIP

Interface permettant d'appeler l'application KODIP de la société 3M. KODIP est un outil de codage des prestations cliniques en codes diagnostique et codes traitements. L'interface permet d'ouvrir le système en y envoyant les données du patient, ainsi que les codes déjà existant dans Opale (dans le cas d'une modification du codage).

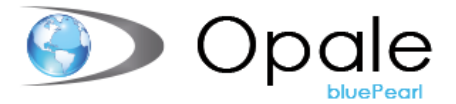

#### MED-4230 – INTERFACE IMS 3M

Ce module permet d'envoyer les données à l'outil Insurance Managment System de la société 3MⓇ.

#### OPA-1001 - GESTION HOSPITALIERE OPALE

Cœur métier du logiciel Opale, ce module de base permet l'accès à la Gestion des patients sans options spécifique, soit avec le nombre de fonctionnalité minimale.

#### OPA-1026 – AGENDA SALLE D'OPERATIONS

Notre agenda Opale permet de gérer les plannings d'occupation des salles d'opérations. L'avantage d'utiliser le module intégré à Opale c'est qu'aucune interface n'est nécessaire. L'ensemble des médecins, salles et patients sont disponible dans l'outil afin de les connecter sur un rendez-vous.

#### OPA-1070 – FACTURATION DES EXTRAS

Ce module permet l'édition d'une facture distincte pour toutes les prestations dites "EXTRA" qui sont totalement à la charge du patient. Ces prestations concernent généralement les frais hôteliers hors forfait comme la télévision, le téléphone, les invités, la restauration, etc.

Une facture s'imprime lors de la sortie du patient de l'établissement hospitalier pour permettre son règlement immédiat.

#### OPA-1100 – INTERFACE GROUPER DRG 3M

L'interface est nécessaire afin de grouper/calculer les dossiers hospitalisés de soins aigus en SwissDRG. Opale export les codes diagnostics et traitements au grouper puis celui-ci renvoie à Opale le DRG calculé par le Kombi-Grouper de la société 3M.

#### OPA-1111 - ANALYSE DES DRG

Le traitement de statistiques liées aux RDG a fait l'objet d'un développement d'une application nommée « Analyses DRG ». Ce programme est composé de 2 volets.

Le premier volet : « Liste ABC des DRG » permet d'analyser les DRG et les MDC les plus utilisés par période avec une sélection de critères.

#### OPA-1122 – FACTURATION SWISSDRG

Ce module a été créé pour répondre aux exigences légales Suisse en matière de facturation des séjours hospitalisés en établissement de soins aigus. La génération des forfaits sur la base du DRG Calculé est automatisé ainsi que la répartition cantonale. Ce module n'inclut pas l'interface avec le groupeur permettant de calculer le DRG à facturer.

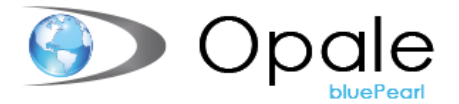

#### OPA-1123 - EXTOURNES PARTIELLES

Cette fonctionnalité permet d'extourner une ou plusieurs séquences de facture mais dont les autres factures ne demandent pas d'extourne explicite.

C'est souvent le cas lors d'erreurs pour l'assurance privée complémentaire alors que les parties base et canton sont correctes (ce mode est donc inutile et impossible s'il n'y a qu'une seule séquence dans la facture)."

### OPA-1137 – TARMED 1.08 / 1.09

Cette option permet la facturation des cas accidents selon le catalogue Tarmed 1.08br et les cas maladies selon le catalogue Tarmed 1.09.

#### OPA-1150 – SAISIE DES PRESTATIONS EOPALE

Ce module est spécialement destiné à la saisie décentralisée des prestations.

Il utilise exclusivement la technologie de développement pour navigateur permettant ainsi de travailler soit avec tous types de supports (PC, Tablette).

La saisie est intuitive et pratique. Le paramétrage de l'application permet de présenter les patients pour lesquels une saisie est nécessaire par service, sans effectuer de recherches. Les validations sont effectuées en temps réel par le serveur OPALE et sont immédiatement disponibles pour les utilisateurs autorisés. Dès la saisie validée, les prestations sont prêtes à la facturation dans Opale.

Il est possible de créer un appel depuis un DPI (dossier patient informatisé) pour ouvrir directement eOpale avec le bon patient et le bon formulaire.

#### OPA-1151 – EOPALE – SAISIE CALENDRIER

Ce module offre la possibilité de saisir des prestations en mode calendrier. Pour cela, dans Opale Web pour un formulaire de type Calendrier, l'utilisateur choisi une prestation fixe et une quantité, puis sur un formulaire présenté sous forme de calendrier il suffit de cliquer sur le jour sur lequel il faut saisir la prestation/quantité sélectionnée. Ceci est notamment utile pour les prestations récurrentes sur une période donnée.

#### OPA-1152 – EOPALE – CONSULTATION DES PRESTATIONS

Cette option permet de contrôler la saisie pour un dossier précis depuis Opale Web directement. Opale Web étant initialement destiné à la saisie de prestation, ce module offre la possibilité de contrôler les prestations sans ouvrir Opale bluePearl en parallèle.

#### OPA-1153 – WORKFLOW EOPALE

Le workflow d'Opale Web offre plusieurs étapes de préparation, contrôle et mise-en-facturation de la saisie des prestations dans les formulaires sur Opale Web. Quatre niveaux sont existant de base pour permettre les différents statuts au moment de la création d'un formulaire. Ensuite, Opale Web offre un menu spécifique au Workflow permettant de vérifier les différents statuts et de valider les saisies pour la mise-en-facturation.

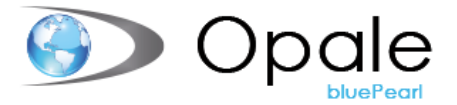

#### OPA-1154 – FACTURATION EOPALE

Option existante dans notre outil de saisie de prestation Opale Web, permettant de générer une facture directement depuis Opale Web. Lors d'urgence maximale impliquant un paiement immédiat, cette option offre la possibilité de facturer le cas afin de remettre les documents au patient.

IMS gère principalement les contestations entre assureurs et l'établissement, pour plus de renseignements, voir le descriptif sur le site [https://www.3mschweiz.ch](https://www.3mschweiz.ch/)

#### OPA-1155 WEB - RECHERCHE DE SEJOURS

Ce module permet la recherche de patients présents et la saisie de prestations sans tenir compte des critères d'affichage de la file active.

## OPA-1156 - GESTION DES CHAMBRES (EOPALE)

Ce module permet de créer un plan graphique des chambres pour la gestion des chambres et des mouvements via eOpale. Les patients peuvent être visualisés et déplacés directement sur le plan.

#### OPA-1270 – COMPTABILISATION DES INVESTISSEMENTS

Ce module permet de calculer et comptabiliser une part d'investissement sur les prestations. Chaque prestation ou groupe permet de détermine un pourcentage/montant/ratio/etc... pour calculer et comptabiliser dans un compte spécifique la partie d'investissement. L'ensemble du traitement se fait au moment du journal de facturation.

#### OPA-1300 – TARMED MODULE DE BASE

L'ensemble de la nomenclature TARMED ainsi que les règles d'applications disponibles dans la base de données Tarmed sont chargés dans OPALE. Les données nécessaires sont obtenues à partir de plusieurs sources dont notamment :

- Base de données Tarmed
- Browser Tarmed

L'ensemble de la nomenclature est transféré dans un groupe de prestations OPALE à composantes médicale et technique. La notion de chapitre a été également ajoutée tant au niveau de la recherche dans le catalogue qu'au niveau statistique.

#### OPA-1310 – TARMED – AIDE A LA SAISIE (EXPAND)

Combiné au module Tarmed (OPA-1300), cette option supplémentaire propose des prestations intelligentes permettant de saisir des durées globales pour les différentes prestations Tarmed et le découpage se fait automatiquement. Par exemple, la prestation Tarmed Expand 00.0010 avec une durée de 20 minutes saisie, créera automatiquement les prestations Tarmed 00.0010, 00.0020 et 00.0030.

Le gain de temps à la saisie est donc fortement diminué et les risques d'erreurs sont réduits grâce aux automatismes.

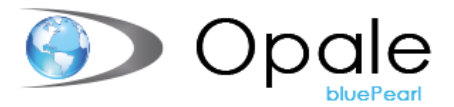

#### OPA-1311 - EXTENSION AIDE A LA SAISIE POUR LE CHAPITRE 39

Module effectuant les contrôles de validation sur le chapitre consacré aux nouvelles prestations de radiologie Tarmed

#### OPA-1320 – TARMED – VALIDATEUR

Ce module propose d'appliquer un validateur Tarmed que l'on peut déclencher à la saisie ou à la facturation. Le validateur contrôle l'ensemble des prestations Tarmed et indique à l'utilisateur toutes les éventuelles incohérences selon les règles et autorisations de facturation. L'utilisateur a ensuite la possibilité de modifier sa saisie ou de forcer sa saisie initiale.

L'objectif de ce module est d'éviter d'émettre des factures avec des prestations Tarmed pouvant être rejetées par les assurances. A noter que tous les assureurs appliquent un validateur Tarmed lors de la réception des factures.

Le comportement du validateur peut être modifié avec des tables de paramétrage pour des exceptions.

#### OPA-1350 – EXPORT XML DES FACTURES

Permet l'export des factures électronique aux assureurs sous le format 4.1, 4.3, 4.4 et 4.5.

Il convient de préciser que le standard depuis 2016 est l'XML 4.4.

#### OPA-1352 - EXPORT XML HOPITAL + MEDECINS

Ce module permet d'exporter les factures selon le format « Cabinet ». En effet, l'export XML des factures est lié à l'entité qui émet la facture, généralement « Hospital » pour les établissements. Pour l'émission des factures d'une entité cabinet de médecin, le format change et nécessite ce module complémentaire.

#### OPA-1353 – EXPORT XML DES FACTURES (UPGRADE AU FORMAT 4.3)

Ce module est un upgrade du module OPA-1362 (export au format 4.1) permettant l'export XML des factures au format 4.3. Les formats évoluant au rythme des décisions du Forum Datenaustausch, nous avons développé le nouveau format sous la forme d'un Upgrade pour les clients bénéficiant déjà du module initial au format 4.1.

# OPA-1355 - UP-GRADE EXPORT XML DE 4.X A 4.4 (PLUS DE DISTINCTION ENTRE HOPITAL ET MEDECINS)

Module permettant l'envoi des factures XML au format XML 4.4

#### OPA-1360 - XML QUALITY MANAGEMENT

Le module XML Quality Management regroupe 3 fonctionnalités :

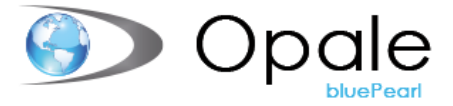

• Validateur XML : avant la création de la facture, le validateur permet de vérifier la cohérence des données qui vont être exportées. Une option permet d'interdire la création de la facture si une erreur est détectée.

• Contrôleur des réponses : cette option permet de centraliser les différentes réponses pour un superviseur. Le but de ce module est de pouvoir contrôler le genre d'erreurs qui reviennent souvent, puis de libérer les réponses pour que les personnes ayant émis la facture puissent traiter la réponse.

• Traitement des erreurs : il est possible de définir des catégories d'erreurs pour les différentes réponses, ensuite de les associer sur chaque réponse. Le but étant d'imprimer les réponses triées par catégorie.

#### OPA-1361 – EXPORT GLOBAL XML

Ce module permet d'exporter l'ensemble des factures de type électronique selon différents critères. Certaines structures ont la nécessité de fournir ces informations sous le format XML et ce module permet de générer les fichiers avec différents critères.

#### OPA-1362 – EXPORT XML DES FACTURES (INITIAL AU FORMAT 4.1)

Ce module sert de base de l'export XML des factures électroniques. Réalisé initialement au format 4.1, d'autres modules dit « Upgrade » ont vu le jour après celui-ci pour respecter les nouveaux formats en vigueur, selon les directives du Forum Datenaustausch. L'export des factures XML fonctionne dès la réalisation de la facture (pour un envoi individuel) ou dès la réalisation du journal de facturation (pour un envoi global des factures). Le paramétrage se gère via le fichier des répondants pour indiquer quel assureur accepte la facturation électronique XML.

#### OPA-1370 - DEMANDES DE GARANTIES XML E-KOGU

Ce module eKogu permet l'émission des demandes de garantie au format XML, standard de certaines assurances.

## OPA-2003 - INTÉGRATION OPALE-VISION – THEREFORE

L'application permet de conserver la trace et visualisation de tous les documents émis ou entrants liés à un patient dans un service donné (médical, administratif ou autre) puis de les archiver via le logiciel THEREFORE. Il est possible de prédéterminer les documents qui seront automatiquement archivés (modèle de documents liés à Opale-Vision ou documents émis lors de l'admission).

Lors de l'impression de lettres, celles-ci peuvent disposer d'un petit code à barres permettant une indexation automatique après signature afin de conserver l'image du document signé."

#### OPA-2004 - ARCHIVAGE FACTURES OPALE - THEREFORE

Transfert automatique des factures Opale dans l'archivage THEREFORE lors de l'impression de ces dernières aussi bien en mode direct qu'en mode batch. Les factures sont archivées en mode PDF avec un fond de page correspondant l'original.

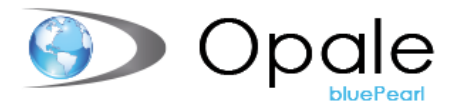

#### OPA-2031 – EXTOURNES DIFFEREES

Ce module permet de gérer les extournes de factures comme différée tant que la refacturation ne justifie pas une extourne définitive. Ce type d'extourne, tant qu'elle n'est pas refacturée, n'est pas imprimable, envoyée en XML ou journalisée. Lors de la refacturation, les montants seront comparés avec l'extourne différée et si aucun changement sur les prestations, montant ou ventilation n'est constaté. La note-de-crédit différée est supprimée. Seule les séquences de factures ayant subi une modification passeront de différée à définitive.

#### OPA-2036 - ORGANISME DE VALIDATION DES FACTURES

Ce module est destiné à valider les factures électroniques par un intermédiaire, dans le détail une facture est éditée à l'intention d'une assurance maladie, mais au préalable la facture est émise à l'intention d'un organisme de contrôle.

#### OPA-2037 E-FACTURES

Ce développement permet l'envoi des factures patients directement dans leur système e-banking en utilisant la plateforme d'e-facture (e-bill) se Six Payment.

La facture PDF sera disponible pour les patients directement dans son système e-banking. La gestion des acquittements de prise-en-charge sont également inclus dans ce module (confirmation de bonne réception de facture par Six Payment)."

#### OPA-2039 – FACTORING

Pour rappel, le 'factoring' est un mode de gestion financière par laquelle une société gère, dans le cadre d'un contrat, le poste débiteur d'une entreprise en finançant ses factures clients, en recouvrant ses créances, en garantissant les créances sur ses débiteurs, en faisant le lettrage et l'imputation des règlements.

#### OPA-2042 – DECOMPTE IMPOT RESIDENT

Ce module permet via une table de personnaliser le décompte impôt résident selon des critères.

#### OPA-2043 – IMPORT HL7 SEJOURS (FUSION, SUPPRESSION)

Interface spécifique d'import des messages HL7 de séjour permettant de modifier les informations d'identité, d'adresses et de garant.

#### OPA-4206 – EXPORT DES ANNEXES DE LA FACTURATION XML

Ce module offre la possibilité d'ajouter des fichiers annexés aux factures électroniques, encodé dans le fichier XML. Souvent utilisé pour envoyer les prescriptions de physiothérapie, exigé par les assureurs pour les factures des prestations, les documents sont stockés dans le dossier bureautique du dossier dans un département spécifique. Les documents sont ensuite encodés au moment de la création de la facture électronique automatiquement.

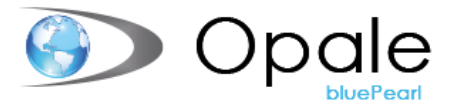

### OPA-4208 – FACTURATION ST REHA

La facturation St-Reha 1.0 est une nouvelle réglementation, depuis le 1er janvier 2022, dédiée aux établissements prodiguant des soins en matière de réadaptation.

Ce module permet donc d'effectuer le paramétrage permettant les automatismes adéquats à la facturation forfaitaire St-Reha 1.0.

#### OPA-4209 - POT COMMUN DES PAIEMENTS

Ce module a pour objectif de simplifier la gestion des paiements en attente et leurs reprises dans la facturation.

Principe de fonctionnement : Tous les paiements en attente d'un client, non bloqués pour la facturation, sont dans le pot commun. Les acomptes ainsi que les paiements en attente bloqués pour facturation ne font pas partie du pot commun.

Lors de l'émission d'une nouvelle facture, il est proposé de la solder - au maximum du total de la facture - à l'aide des paiements en attente du client. Il n'est pas possible de sélectionner les paiements à utiliser. Ceux-ci sont utilisés par date de paiement croissante. Le solde des paiements dont le montant n'est pas utilisé complètement est libéré sur le même séjour que le paiement initial.

Ainsi, l'application reprendra comme paiement en attente au maximum le montant de la facture. Il n'y aura plus de facture négative nécessitant une gestion manuelle.

# WS-004 – WEBSERVICE DE GESTION DES FORMULAIRES DE PRESTATIONS

Webservices permettant une reprise des factures fournisseurs saisies dans un logiciel tiers

#### WS-010 – WEBSERVICE DE REPRISE DES DONNEES DE CODAGES

Ce webservice a été développé afin de reprendre les données HONOS et HONOSCA dans le cadre de la facturation TARPSY.

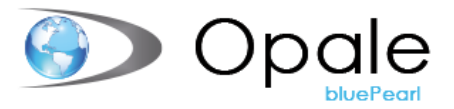

# OPA-2100 - SAISIE TACTILE DES PRESTATIONS (MODULE DE BASE) NECESSITE -2101

Cette application est destinée aux médecins ou intervenants souhaitant saisir très rapidement et le plus simplement possible des prestations. Au-delà de l'aspect technologique propre à une saisie tactile un soin tout particulier a été porté à l'affichage des informations à l'écran à savoir :

Une liste « active » des patients est affichée sur la gauche de l'écran. Cette liste peut être liée à l'agenda Opale ou à un département ou un service. Le but étant de ne pas devoir faire une recherche sur les patients mais de disposer visuellement de tous les patients susceptibles de recevoir des prestations.

Le haut de l'écran affiche les différents formulaires de saisie de prestations liés à l'utilisateur.

Le reste de l'écran est occupé par la description des prestations suivie des différentes quantités habituellement en relation avec la prestation.

La saisie des prestations se fait en trois « touchés ». Il n'y pas de d'autres opérations. Les prestations sont immédiatement enregistrées sur le dossier du patient. La suppression de prestations se fait de la même façon en touchant les prestations précédemment sélectionnées.

Il est possible de voir à l'écran les prestations déjà saisies et leur valorisation. Le validateur TARMED est aussi actif dans la suite du processus.

Cette application s'utilise aussi avec la souris s'il n'y a pas d'écran tactile. Les écrans tactiles peuvent être installés sur n'importe quel PC à un coût très intéressant. En cas d'acquisition de nouveaux PC's, certains disposent directement d'un écran tactile sans différence de prix particulière avec un PC similaire non tactile."

#### OPA-1136 – FACTURATION TARPSY

La facturation TARPSY est une nouvelle réglementation dédiée aux établissements psychiatriques depuis le 1<sup>er</sup> janvier 2018. Ce module permet donc d'effectuer le paramétrage permettant les automatismes adéquats à la facturation TARPSY.

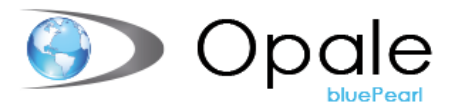

# Honoraires

#### OPA-1030 – HONORAIRES MEDECINS

Cette fonctionnalité permet d'établir toutes les règles de calcul d'honoraire en rapport avec l'activité du médecin au sein de l'établissement et les revenus qui doivent lui être attribués sur les prestations facturées.

Chaque médecin rétribué selon honoraires (non salarié) aura un paramétrage dédié afin de rétribuer un pourcentage de chaque prestation, groupe de prestations, etc...

Les décomptes des honoraires en suspens et des honoraires définitif permettront d'établir un journal comptable et d'informer le médecin des honoraires qu'il va recevoir sur une période ainsi que les honoraires qui seraient en attente de paiement.

#### OPA-1031 – PLAFONNEMENTS DES HONORAIRES

Cette fonctionnalité permet, selon certains critères, de modifier les taux d'un médecin en fonction d'une tranche de montant par année.

Lors d'un changement de taux, le programme tiendra compte du cumul du mois précédent et quand le montant des honoraires dépassera le montant fixé il appliquera alors le nouveau taux.

#### OPA-1033 – CORRECTION HONORAIRES MEDECINS

Cette option permet de corriger les décomptes des honoraires médecins établis au moyen du module de gestion des honoraires médecins Opale.

Les actions possibles sont les suivantes :

- Rétrocession des prestations : annule l'honoraire par le passage d'une écriture en sens inverse.
- Transfert des honoraires : transfère une partie ou la totalité des honoraires sur un autre médecin par le passage d'une écriture inverse sur le médecin concerné et d'une nouvelle écriture sur le nouveau médecin. Cette opération pourra être répétée plusieurs fois et sur plusieurs médecins lors du passage de transferts partiels. Le total des montants transférés ne pourra excéder le montant total des honoraires traités.
- Rétrocession facture : annule la totalité des honoraires par des écritures inverses, du moins si aucune correction n'a été saisie au préalable.

Un journal spécial des corrections des honoraires sera édité afin d'être intégré en comptabilité.

#### OPA-1034 – INTERFACE HONORAIRES – SALAIRES

Ce module offre la possibilité de connecter un médecin rétribué honoraire avec un employé du module Salaires. Ainsi lors du calcul des honoraires, depuis le journal des honoraires à payer, le total du médecin sera transmis sur l'employé pour procéder au paiement de ses honoraires via un décompte salaire spécifique.

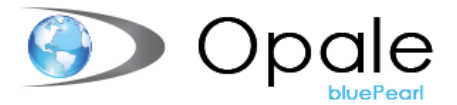

#### OPA-1035 – INTERFACE HONORAIRES – FOURNISSEURS

Ce module offre la possibilité de connecter un médecin rétribué honoraire avec un fournisseur du module Fournisseurs. Ainsi lors du calcul des honoraires, depuis le journal des honoraires à payer, le total du médecin sera transmis sur le fournisseur en créant une facture pour procéder au paiement de ses honoraires.

#### OPA-1036 – EXPORT HONORAIRES - SALAIRES EXTERNES

Notre module OPA-1030 permet de gérer et calculer des honoraires médecins, toutefois afin d'automatiser le paiement de ceux-ci, nous vous proposons de générer une feuille de salaire avec le montant d'honoraire à payer pour chaque médecin. Si la gestion des salaires est faite hors Opale, ce module permet d'extraire les données pour les importer dans une application de gestion de la paie.

#### OPA-1037 - GESTION DES POOLS MEDECINS

Ce programme permet de définir les médecins composant un POOL de médecins avec les % des honoraires à décompter pour chacun d'entre eux.

Lors du journal d'honoraires, pour chaque médecin associé à un No de POOL, il y a insertion d'un onglet complémentaire donnant la ventilation du POOL par médecin effectif, selon une table historisée.

Lors de la récapitulation par médecin, le détail de répartition pour chaque POOL est précisé."

#### OPA-1038 – IMPRESSION DES RELEVES MEDECINS VIA WORD

Lors du calcul du honoraires, un journal détaillé par médecin est édité afin de l'informer dans le détail des honoraires à payer, dossier après dossier. Ce module d'impression des relevés médecins via Word permet d'éditer un formulaire spécifique avec une mise-en-page personnalisable. Cette fonction est également nécessaire pour l'envoi des relevés honoraires par e-mail.

#### OPA-1039 – HONORAIRES PRIVES SWISSDRG

L'Association Suisse des Médecins Indépendants a établi un calcul de pourcentage pour chaque DRG permettant de générer une part honoraire médecin propre à chaque cas. Cette option permet de charger les pourcentages honoraires des médecins pour chaque DRG dans Opale et de générer selon des critères précis, ces prestations à rétribuer aux médecins via le journal des honoraires.

Tous les résultats sont envoyés dans le gestionnaire de listes Opale et sont disponibles sous Excel, en mode PDF, à l'écran et en impression directe."

## OPA-4207 - ENVOI DES RELEVÉS MÉDECINS PAR MAIL

Ce module permet l'envoi des relevés honoraires médecins par e-mail. Le programme sépare chaque relevé par médecin et l'envoie automatiquement à l'adresse e-mail renseignée dans le fichier des médecins. Autant l'envoi des honoraires définitif et honoraires en suspens sont concernés par ce module. **Ce module nécessite le module relevé honoraires Word.**

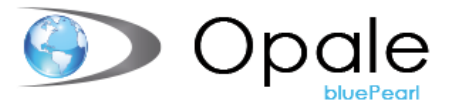

# Listes

#### OPA-2010 – OPALE REPORT BUILDER

Ce programme permet de répondre aux besoins spécifiques de chaque site en matière de reporting par l'intermédiaire de la création de liste personnalisée.

En fonction de la recherche souhaitée et des éléments à imprimer, il est possible de choisir parmi ces différents types de listes (requête de base), à savoir :

- Liste des entrées.
- Liste des sorties.
- Liste des présents.
- Liste des naissances.
- Liste des congés.
- Liste des diagnostics.
- Liste des prestations facturables.
- Liste des prestations facturées.
- Liste des prestations.
- Liste débiteurs.
- Liste factures.

En sélectionnant le type de liste, il est ensuite possible de sélectionner des critères de tri, d'établir le choix et l'ordre de vos colonnes, d'effectuer des totaux de colonnes et un total général.

La prise-en-main a été étudiée pour faciliter l'utilisation de création de liste pour les utilisateurs. Chaque liste créée est enregistrée et peut-être exécutée à la demande ou planifiée pour une exécution automatique. Le résultat de ces listes peut être ensuite visualisé à l'écran, au format PDF, au format Excel ou imprimée.

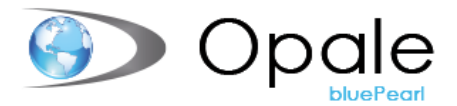

# Simulations

#### OPA-1075 – SIMULATION BOUCLEMENT

Ce programme permet de simuler, à une date précise, une facturation complète des prestations saisies ou générées automatiquement dans la gestion des patients Opale, sans éditer les factures concernées.

Le journal de facturation simulé peut être intégré en comptabilités financière et analytique puis extourné. Cela est utile pour calculer le chiffre d'affaire temporaire sur les séjours en cours de traitement afin d'avoir une vue financière précise lors des bouclements.

#### OPA-1125 – SIMULATION SWISSDRG

Cette option intégrée dans la simulation de facturation et bouclement intermédiaire permet de simuler un séjour DRG sur la base d'information paramétrée dans Opale et de l'historique. Il permet notamment d'obtenir un chiffrage intermédiaire des séjours SwissDRG non facturés plus précis lors d'un bouclement.

Le deuxième volet : « Analyse DRG » est beaucoup plus puissant dans ses possibilités. Il permet d'analyser les DRG et les MDC selon différentes dimensions verticales ou horizontales.

L'étendue des possibilités est très vaste et permet d'extraire un nombre important de statistiques.

# **Divers**

#### OPA-1046 - GROUPEMENT DES RESSOURCES OPALE-AGENDA

Il est possible de créer des groupes de type d'agenda, lié à des types de ressources spécifiques. Le but est ensuite de pouvoir sélectionner ces groupes dans l'agenda pour afficher différents agendas en un nombre de clics limités.

Exemple : Avoir un groupe « Anesthésiste » avec les agendas de tous les anesthésistes paramétrés dans la table OPA.AGEGRP, permettra d'ouvrir tous les agendas des anesthésistes en quelques clics seulement.

#### OPA-2001 - INTERFACE SCANNER POUR OPALE-VISION

Permet l'utilisation d'un scanner pour client avec dossier bureautique Opale

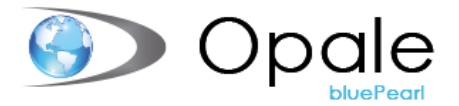

#### OPA-1084 - INTERFACE HOSPINDEX

L'interface Hospindex est généralement intégrée via l'application Logistique/Stock lorsque le stock de l'établissement est géré avec Opale. Lorsque le stock n'est pas géré avec Opale, seules les prestations sont existantes mais cela n'enlève pas le besoin de mettre à jour les tarifs selon les prix en vigueur pour les médicaments. L'interface Hospindex dans la gestion patient permet donc de mettre à jour les tarifs des prestations qui ont un code GLN sur la prestation. Le traitement se lance en provisoire pour vérification, puis en définitif pour mettre à jour les tarifs des prestations avec une nouvelle date de validité du tarif.

#### OPA-1060 – ARGENT DE POCHE

Ce programme permet une gestion auxiliaire des comptes débiteurs des patients-pensionnaires.

Chaque transaction peut faire l'objet de l'impression d'une quittance ad-hoc.

Il existe un lien direct entre cette application et les modules de comptabilité générale, débiteurs et saisie de prestations.

Une interface de reprise de la saisie argent de poche est également possible par l'intermédiaire d'un fichier plat.

Reprise argent de poche

Ce module permet d'importer sur la base d'un fichier plat des écritures d'argent de poche pour les résidents des EMS afin d'éviter de devoir saisir à nouveau des données existant déjà dans un sous-système.

Par exemple, lorsqu'un système de caisse enregistreuse informatisée existe dans un établissement, le système peut générer un fichier plat permettant l'import dans Opale, dans le module d'argent de poche.

#### OPA-1061 – REMUNERATION PENSIONNAIRE

Cette option permet de rétribuer un pensionnaire pour une activité (généralement des travaux d'occupation dans les établissements psychiatriques ou médicaux-éducatifs).

La rémunération n'est pas un salaire (elle est non soumise aux différentes retenues légales), il s'agit d'un jeu d'écritures comptables permettant aux pensionnaires concernés de suivre, via un décompte personnel, les entrées d'argent en relation avec leurs activités. Ce module est obligatoirement associé au module de l'argent de poche (OPA-1060).

# OPA-1062 – REPRISE AUTOMATIQUE DE DONNEES DANS L'ARGENT DE POCHE

Ce module permet d'effectuer la reprise des données externes dans notre module Argent-de-poche Résidents, sur la base d'un fichier plat au format prédéfini. Il est utilisé, par exemple, pour l'intégration des consommations de caisse enregistreuse informatisée.

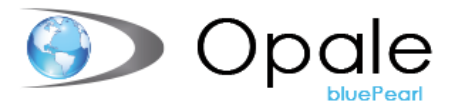

#### OPA-1063 DECOMPTE ARGENT DE POCHE VIA MS WORD

Création d'un document sous MS Word afin de permettre l'impression sous format Word des diverses écritures de l'argent de poche. Permet une plus grande flexibilité dans la composition du document et la mise en page.

#### OPA-1233 - INTERFACE MEDISYNC

Ce module permet l'utilisation du service MediSync fourni par Medidata.

Il permet d'exporter une liste de patients spécifique vers Medidata et récupère ensuite les informations concernant le(s) garant(s) pour les dossiers du patient.

#### OPA-1260 - GESTION DES TEMPS CSB (EMS)

Lors de l'admission, dans le cadre des séjours de type « C », après évaluation au moyen du PLEX et/ou PLAISIR, permet l'enregistrement des informations des temps CSB. Permettait la validation entre les minutes et la classe de l'admission.

#### OPA-1261 - STATISTIQUE CAT POUR SASH

Après la facturation mensuelle de l'activité CAT, une statistique doit être fourni au SASH

Cette statistique reprend, selon la structure demandée par SASH, les modules facturés pour chaque usager, et les transports par véhicule selon no de plaque.

Cette statistique permet d'obtenir le total des subventions selon l'activité mensuelle.

#### OPA-1262 - IMPRESSION COMPTE ARGENT DE POCHE VIA WORD

Création d'un document sous MS Word afin de permettre l'impression sous format Word des diverses écritures de l'argent de poche.

#### OPA-1028 – OPALE AGENDA MULTI-RESSOURCES

Contrairement au module d'Agenda des salles d'opérations (OPA-1026), ce module permet de créer tout type de ressource supplémentaire aux salles, comme par exemple du matériel spécifique.

#### OPA-1027 – SAISIE DE PRESTATION DEPUIS L'AGENDA OPALE

La saisie des prestations depuis l'agenda Opale offre la possibilité d'automatiser selon des types de rendez-vous la génération automatique d'un formulaire et de prestations, en lien avec le rendez-vous.

Prenons l'exemple des rendez-vous de physiothérapie, les types de rendez-vous permettraient de facturer les prestations des différentes séances automatiquement sans saisie manuelle.

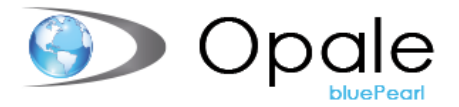

#### OPA-1029 – IMPRESSION AGENDA PATIENT

Afin de fournir aux patients un document modélisé avec MS Word, ce module permet donc de créer un modèle de document et de le générer pour les rendez-vous patients.

#### OPA-1042 – INTERFACE OPALE AGENDA <-> OUTLOOK

Ce module permet d'exporter les informations de l'Opale Agenda vers une ressource d'un serveur MS Exchange. Ces informations seront donc ensuite disponibles dans l'application Outlook de la ressource concernée. L'interface est monodirectionnelle, en l'occurrence les modifications faites dans Outlook des rendez-vous de l'Agenda Opale ne seront pas importées dans Opale.

#### OPA-1043 – INTERFACE OPALE AGENDA <-> MS EXCEL

Ce module permet d'exporter les informations de l'Opale Agenda vers l'application MS Excel pour une ou plusieur(s) ressource(s) de l'Agenda Opale. Le fichier peut ensuite être traité pour un usage dans un sous-système, par exemple.

#### OPA-1240 – INTERFACE DIACOS

Interface permettant d'appeler l'application ID Diacos d'ID Suisse SA. ID Diacos est un outil de codage des prestations cliniques en codes diagnostique et codes traitements. L'interface permet d'ouvrir le système en y envoyant les données du patient, ainsi que les codes déjà existant dans Opale (dans le cas d'une modification du codage).

#### OPA-1241 – INTERFACE ID-GROUPER

Ce module permet d'utiliser le groupeur DRG de la société ID Suisse SA, c'est une alternative à l'utilisation du Kombi Groupeur de la société 3M. Vous trouverez les avantages du produit sur le site [https://www.id-suisse-ag.ch/fr/.](https://www.id-suisse-ag.ch/fr/)

#### OPA-2044 – GROUPE SPLG (3M)

Ce module permet le calcul, le stockage et l'exploitation du code SPLG.

Le code SPLG (GPPH) est calculé par le Kombi grouper de 3M en même temps que le DRG. Ce code SPLG est notamment utilisé ou exigé par les cantons pour les établissements reconnus d'intérêt public.

#### OPA-2045 - REMBOURSEMENT PATIENT ISO 20022

Ce module permet la gestion des remboursements patients et garants à l'aide d'un fichier PAIN.001.

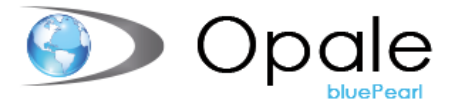

#### OPA-2047 - INTERFACE LABORATOIRE TEAM-W

Ce module permet d'accéder, depuis le dossier patient, au programme de demandes d'analyses de laboratoire du système Team-W. L'ouverture du programme se fera automatiquement pour le patient en cours.

#### OPA-2048 INTERFACE DEP AVINTIS EHEALTH-GATEWAY

Ce module permet de connecter Opale à la communauté CARA du DEP.

#### OPA-2030 – INTERFACE CASEMATCH

Cette interface permet d'utiliser le logiciel Casematch de la société Eonum AG depuis Opale. Le logiciel Casematch est spécialement conçu pour l'analyse, le contrôle et l'amélioration du codage DRG. Il peut donc être source de correction du codage et donc d'amélioration notable du calcul DRG et de la facturation inhérente.

#### OPA-2032 – INTERFACE LABORATOIRE VIOLLIER

Cette interface offre la possibilité, par l'intermédiaire d'un bouton dans l'écran du dossier, d'accéder à une demande d'analyse dans l'interface Web des laboratoires Viollier. Les accès sont gérés par une table spécifique pour indiquer les codes d'accès pour le laboratoire selon l'utilisateur Opale.

#### OPA-2033 - RAPPEL DES RENDEZ-VOUS PAR SMS

Ce module permet l'envoi par SMS des rappels de rendez-vous aux patients (selon le module agenda). On peut soit envoyer le SMS directement par le rendez-vous, ou planifier cet envoi par exemple tous les soirs.

#### OPA-2035 INTERFACE ID EFIX

Ce module permet d'obtenir un export des données depuis Opale bluePearl au format spécifique pour le produit ID EFIX® de la société ID-Suisse (https://www.id-suisse-ag.ch)

#### OPA-2038 - ANALYSES DU LABORATOIRE SYNLAB

Cette interface permet, via un nouveau bouton dans le ruban depuis un séjour, d'accéder au portail web de commande d'analyse chez Synlab ainsi que la consultation des résultats, en émettant les données administratives du patient directement depuis Opale."

#### OPA-2046 – ANALYSE DU LABORATOIRE IMEDS

Cette interface permet, via un nouveau bouton dans le ruban depuis un séjour, d'accéder au portail web de commande d'analyse chez IMEDS ainsi que la consultation des résultats, en émettant les données administratives du patient directement depuis Opale."

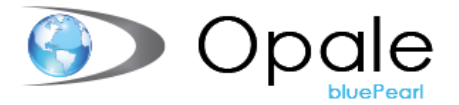

#### OPA-2050 – ENVOI DES RAPPELS PAR SMS

Ce module permet l'envoi de rappel de facturation par SMS, en remplacement d'un envoi de rappel débiteur standard par courrier.

Cette option fonctionne uniquement si un numéro de portable est enregistré sur le patient, dans le cas contraire un courrier standard de rappel débiteur sera émis. Le message SMS est paramétrage par l'intermédiaire d'une table.

#### OPA-2051 - PORTAIL PATIENTS - ACCES FACTURE PATIENT

Ce module permet aux patients de télécharger la copie électronique de leurs factures.

#### OPA-2053 DEMANDE DE GARANTIE XML SHIP

#### SHIP (Swiss Health Information Processing)

Ce module est un standard de communication électronique défini par SASIS qui permet de piloter les échanges d'informations concernant les annonces de cas et les demandes de garantie. Cette mise en relation des systèmes informatiques des fournisseurs de prestations et des répondants des coûts est assurée avec un niveau de sécurité maximal grâce à des transmissions de données cryptées ne pouvant être décryptées que par le destinataire. Les flux de facturation seront également possibles.

#### OPA-2054 - INTERFACE DEP ENOVACOM

Ce module permet la connexion au Dossier Electronique du Patient via la passerelle fournie par Enovacom.

# OPA-2055 – ARCHIVAGE DES DEMANDES DE GARANTIES - THEREFORE

Ce module permet l'archivage automatique des demandes de garanties dans Therefore.

#### OPA–1041 – COMPLEMENT DONNEES SPECIFIQUES ITERATIVES

Le mode itératif permet, comme son nom l'indique, de créer des itérations au niveau des données saisies dans les masques de saisies spécifiques et de voir ainsi l'historique des informations successivement saisies dans chaque zone. Ce module est une option complémentaire au module « OPA-1040 – Données spécifiques ».

#### OPA–1352 – EXPORT DES FACTURES XML MEDECINS

Ce module permet d'exporter les factures selon le format « Cabinet ». En effet, l'export XML des factures est lié à l'entité qui émet la facture, généralement « Hospital » pour les établissements. Pour l'émission des factures d'une entité cabinet de médecin, le format change et nécessite ce module complémentaire.

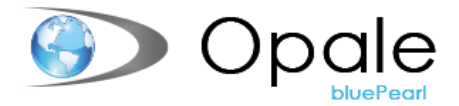

#### MED–4160 – EXPORT HL7 REPONDANTS ET MEDECINS

La norme HL7 permet, en complément de l'export des patients, d'exporter également les événements intervenants sur le fichier des répondants et des médecins, comme base référentielle. Ainsi le sous-système bénéficie des informations similaires à Opale en temps réel.

#### MED-4171 – IMPORT HL7 DES CONGES

Les sous-systèmes permettent parfois de gérer les absences des patients longues durées, toutefois ceux-ci sont pertinents et nécessaires pour la justesse de la facturation au patient. Ce module d'import des congés HL7 offre la possibilité d'importer les congés dans Opale via une interface afin d'éviter une saisie manuelle à double.

#### MED-4104 – INTERFACE OPALE <-> SIEMS

Le SIEMS est un produit de la société TECOST SA dédié à la gestion des résidents dans les EMS (DIR). Fort d'une présence sur le marché de nos deux produits, nous avons créé un module permettant d'interfacer les trois entités nécessaires aux échanges de données entre nos deux systèmes, à savoir :

- Export des résidents
- Import des prestations
- Export des employés

#### OPA-2041 - INTERFACE MEDIDATA

Interface de facturation via MediBox de MediData

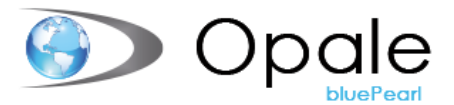

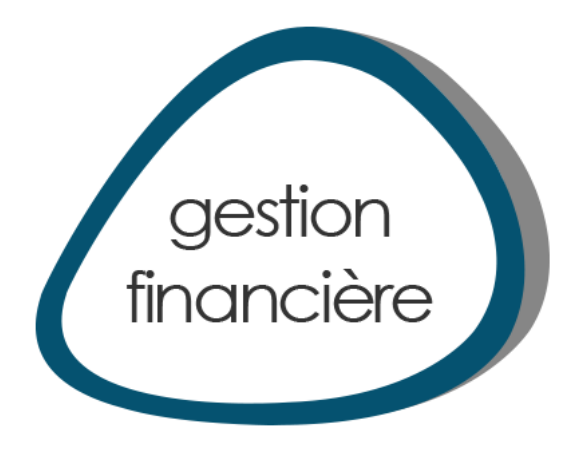

#### CPT-0101 - COMPTABILITE FINANCIERE

Logiciel comptable très complet offrant de multiples possibilités de traitements et de visualisations.

Principales fonctionnalités :

- Multi sociétés et multi-exercices
- Consolidations entre sociétés
- Écritures simples et multiples
- Émission d'une quittance
- Journaux de trésorerie
- Duplication de plans comptables
- Génération de libellés standards
- Gestion des propriétaires de comptes
- Plan comptable avec plans secondaires
- Gestion des intérêts
- Gestion des budgets
- Multi-monnaies
- Multiples comparaisons
- Multiples présentations des comptes et des résultats
- Multiples types de journaux
- Multiples possibilités de simulations de clôtures
- Extourne automatique de comptes transitoires
- Consultations « Drill Up & Down »
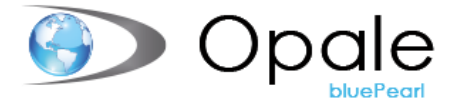

### CPT-0110 - BILANS PARAMETRABLES

Cet outil, complémentaire à la comptabilité financière Opale, offre la possibilité de créer librement de nouvelles présentations et comparaisons comptables.

Chaque nouvelle présentation peut être enregistrée et réutilisée en tout temps par les utilisateurs (sous réserve des privilèges d'accès).

Il est possible de dupliquer une présentation existante pour en créer une nouvelle, sur cette base initiale, avec un paramétrage différent.

### CPT-0130 - CONSOLIDATION MULTI-SITES (MULTI-BASES)

Outil permettant de consolider des sociétés comptables qui sont enregistrées dans des bases de données différentes

# CPT-0140 - ENVIRONNEMENT MULTI-ÉTABLISSEMENTS

Application permettant la définition d'un plan comptable structuré par établissement pour obtenir des comptes d'exploitation différenciés. Ce module est très utile lorsqu'un établissement hospitalier doit gérer, par exemple, un ou plusieurs EMS dans sa structure.

### CPT-0150 - ENVIRONNEMENT MULTI-MONNAIES

Saisie d'écritures en monnaies étrangères au niveau de la comptabilité financière. Saisie des cours et passation des écritures correctives suite aux mouvements des taux de change.

## CPT-0170 - GESTION DES PROJETS

La notion de projet permet de déterminer le coût d'un projet par rapport à un budget prédéfini.

Pour tous les comptes, il faut définir si le projet peut être saisi. Il existe trois choix : Saisie possible (valeur par défaut), projet obligatoire, projet impossible.

Dans les programmes de saisie des factures fournisseurs, saisie d'écritures comptables et de saisie des factures de la facturation diverse, il faut alors spécifier le projet.

Les biens et les engagements peuvent aussi être associés à cette notion de projet

Un programme d'interrogation des projets permet d'afficher les différents montants relatifs au projet à savoir : budget, total, différence ainsi que les totaux par exercice. Il est ensuite possible de visualiser la ventilation par compte puis, pour chaque compte, les écritures du projet.

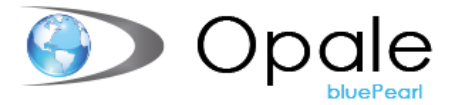

## CPT-0180 - LETTRAGE DES ÉCRITURES

Cet utilitaire permet d'effectuer le lettrage d'écritures comptables (regroupement d'écritures) sur plusieurs exercices comptables en ligne.

Les liens sont créés d'une façon séquentielle et contrôlent le bon équilibrage des comptes.

Dans le cas où une écriture comptable serait modifiée, le lettrage associé sera alors automatiquement annulé.

Il est possible de consulter à l'écran les différents lettrages et de les imprimer en toute simplicité.

## CPT-0190 - SAISIE DES ÉCRITURES COMPTABLES AVEC TVA

Ce module permet de générer de manière automatique des écritures sur le compte TVA. Après la saisie du montant de l'écriture, le montant de la TVA est calculé en fonction du taux TVA et du pourcentage de récupération. A la validation, l'écriture TVA est automatiquement générée.

#### CPT-0200 - DECOMPTE TVA FORFAITAIRE

Cette application permet d'imprimer les différents montants qui seront nécessaires pour l'établissement du décompte TVA. Seul le mode « taux forfaitaire » est traité.

Ce programme suit les recommandations du document « Taxe sur la valeur ajoutée dans les hôpitaux » édité par H+.

## CPT-0210 - QUITTANCE COMPTABLE VIA WORD

Impression depuis la comptabilité financière de quittances via le logiciel Microsoft Word. Les quittances sont préenregistrées dans Word en tant que modèle et donc paramétrable par les clients.

## CPT-0215 - BUDGETS AVEC VARIANTES

Ce module permet l'élaboration d'un budget analytique à partir de données réalisées, budgétisées et/ou projetées.

De plus cette élaboration peut être soumise à un workflow de validation.

### CPT-0220 - DECOMPTE TVA EFFECTIVE

Ce module permet l'élaboration du décompte de TVA effective.

Les écritures issues des fournisseurs, de la facturation diverse et de la comptabilité sont prises en compte pour ce décompte.

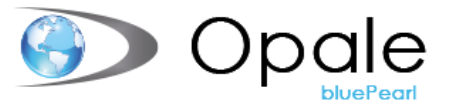

# CPT-0225 - COMPLEMENT DONNEES ITERATIVES (POUR LES CENTRES DE CHARGES)

Ce module agit sur les données spécifiques en créant plusieurs entrées (séquences) par centre de charge permettant ainsi la saisie répétée d'informations.

#### CPT-0226 - BUDGET FINANCIER AVEC NOTION DE VARIANTES

Ce module offre la possibilité de gérer plusieurs variantes de budgets financiers. Ces variantes peuvent être ensuite exploitées via les listes paramétrées.

#### CPT-0227 - JOURNAUX PERIODIQUES

Ce module offre la possibilité de générer des écritures périodiques (ventilation des montants) automatiquement depuis la saisie d'écritures comptables financières.

#### CPT-0228 - EXPORT ERNST & YOUNG

Ce module permet d'exporter les données comptables sous un format spécifique à Ernst & Young.

## CPT-0229 - MISE A JOUR ARGENT DE POCHE ET PRESTATIONS DEPUIS ECRITURES COMPTABLES

Ce module est lié à la gestion patient – Il reprend la fonctionnalité « Compta-book » de Saphir. Voir avec FC pour le descriptif

#### CPT-0233 - MISE A JOUR AUTOMATIQUE DES TAUX DE CHANGE

Ce module permet la planification de la mise à jour automatique des taux de change (Attention : pour cette fonctionnalité nous utilisons un webservice, cela veut dire que si les clients utilisent des proxys ou des règles de connexion, ils doivent libérer l'accès au webservice pour pouvoir mettre à jour automatiquement les taux de change).

### CPT-0236 – CAPEX

Ce module permet de créer des projets d'investissement avec des données spécifiques au CAPEX (Année, Objet, Discipline, Centres de charges, Service).

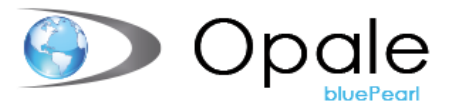

# CPT-0237 - SYNCHRONISATION MULTI-SOCIETES DES DONNEES COMPTABLES

Ce module permet de maintenir une donnée de base unique dans plusieurs sociétés via une réplication de la donnée qui se fait depuis une société de référence vers des sociétés secondaires.

Les données de base concernées sont notamment le plan comptable, la nature, le type de journal, le plan secondaire, le centre de charges, etc..

# CPT-0300 - ARCHIVAGE THEREFORE ELEMENTS COMPTABLES LIES AUX ECRITURES

Cette application permet d'associer n'importe quel document numérisé à une écriture comptable ou à un compte et d'en permettre, par la suite, la visualisation lors des interrogations courantes. Les documents ainsi rattachés sont automatiquement archivés dans THEREFORE.

Ce programme permet aussi d'archiver des documents et listes provenant de la comptabilité Opale (journaux, grand livre, …).

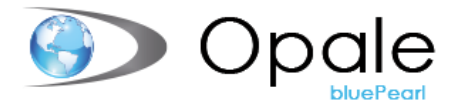

## CPT-0301 - DOSSIER BUREAUTIQUE COMPTABILITE

Le dossier bureautique permet l'enregistrement de documents dans l'environnement comptable comme par exemple pouvoir lier à un compte bancaire le fichier PDF reçu de la banque le concernant.

Une vision globale des documents est possible. Les documents peuvent être stockés notamment au format PDF, Word, …

Il est également possible de créer des modèles de documents dans Word avec des zones qui seront alimentées par des informations comptables lors de la génération du document. L'archivage direct dans THEREFORE est aussi possible en option.

# CPT-0302 - INTERFACE DOSSIER BUREAUTIQUE COMPTABILITE AVEC THEREFORE

Les documents stockés dans le dossier bureautique de la comptabilité peuvent être reliés à l'environnement Therefore afin d'être archivés selon les normes légales. Ce lien évite de devoir les conserver sous la forme « papier » sauf deux exceptions à savoir le bilan et le P.P. qui malgré l'archivage doivent être conservés sous la forme originale papier.

## ENV-0091 - TRAÇABILITE DES DONNEES LIMITEE A LA CG ET CA

Ce module offre la possibilité de stocker l'ensemble des informations relatives aux actions effectuées dans Opale par les utilisateurs. Vous saurez qui a fait quoi et donc d'obtenir des informations rapidement sur les personnes responsables d'une modification dans Opale, que cela soit sur le paramétrage ou sur les données elles-mêmes.

## ANA-0201 - COMPTABILITE ANALYTIQUE

La comptabilité analytique OPALE s'intègre totalement aux autres applications Opale.

Principales fonctionnalités :

- Multi-sociétés
- Multi-exercices
- Présentations possibles selon les directives officielles (notamment REKOLE)
- Possibilité de passer des écritures au niveau de la comptabilité analytique
- Clés de répartition variables ou fixes
- Gestion des budgets
- Multiples comparaisons
- Multiples présentations des comptes et résultats
- Possibilité d'extraire les clés de répartition depuis l'application Cockpit

La comptabilité analytique OPALE associée à l'application Cockpit permet de calculer le coût par cas d'une façon totalement intégrée à OPALE.

## ANA-0210 - OPALE CPC "COUT PAR CAS"

Important concept analytique développé au cœur d'Opale pour permettre des analyses détaillées des coûts avec notamment la possibilité de faire ressortir des situations précises et détaillées au niveau des :

**D** Opale

Unités finales d'imputation

Des cas (coût par patient)

Le fait que cette application fasse partie de la base Opale permet de visualiser la traçabilité des informations par le biais des fonctions « drill-up » et « drill-down », ce qui représente un atout indéniable par rapport aux solutions d'analyses externes qui ne peuvent pas remonter à la source des informations.

Opale « Coût par cas » profite de toutes les fonctionnalités OPALE comme les exports Excel, HTML, PDF.

#### ANA-0300 - LISTES PARAMETREES ANALYTIQUES

Les listes paramétrées « analytiques » offrent la possibilité de constituer des listes de comptes personnalisées sur les centres de charges et les rubriques sur plusieurs exercices.

L'utilisateur définit les colonnes et l'entête qu'il souhaite présenter sur sa liste, il peut aussi choisir le mode de présentation (mode page ou mode colonne). Les données traitées couvrent le budget et les données réelles.

Le programme offre aussi la fonction de « colonne invisible » pour faciliter certaines opérations. Une fois la définition terminée, l'utilisateur peut éditer sa liste avec une multitude de critères dont les plans secondaires « analytiques ». Le traitement d'export passe ensuite par le gestionnaire de listes afin de profiter des nombreuses fonctionnalités offertes par ce programme (sauvegarde, formats, etc...).

#### ANA-0310 - PLAN SECONDAIRE ANALYTIQUE

Les plans secondaires « analytiques » permettent la présentation des résultats analytiques selon différentes structures.

2 axes de vue sont possibles : soit par les rubriques, soit par les centres de charges. Il y a deux types de plans secondaires : les plans manuels et les plans automatiques.

Les plans automatiques sont générés et maintenus d'après les structures originales des rubriques ou des centres de charges.

Les plans manuels sont gérés selon les souhaits des utilisateurs. Un plan secondaire est composé de comptes récepteurs qui accumuleront les montants des rubriques ou des centres de charges, et de comptes de regroupement, totalisant les comptes récepteurs.

#### ANA-0320 - CONSOLIDATION ANALYTIQUE

La consolidation analytique s'effectue en même temps que la consolidation comptable. Le lien entre les centres de charges d'une société à l'autre se paramètre via une nouvelle table dédiée à cet effet

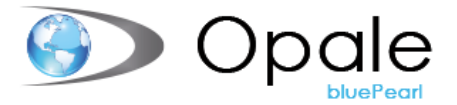

### ANA-0330 - VARIANTES ANALYTIQUES

Cette fonctionnalité permet d'avoir différents plans de répartitions analytiques pour une société et de visualiser les différents résultats par variante.

L'export Datawarehouse et l'export OFS utilisent la variante de base.

## ANA-0350 - EXPORT SWISSDRG NORMES REKOLE

Programme permettant l'export des données statistiques pour l'association Swissdrg. De plus amples informations sont disponibles sur le site [www.swissdrg.org.](http://www.swissdrg.org/)

### CPT-0234 - PLAN SECONDAIRE MIXTE

La particularité d'un plan secondaire mixte est qu'il est possible d'envoyer le montant d'un couple centre de charge - rubrique du plan principal vers un compte « centre de charge » d'un plan secondaire de type C/C ou un compte « rubrique » d'un plan secondaire de type Rubrique.

Pour rappel, un plan secondaire permet de fournir une présentation différente de celle du plan principal. Des liens sont faits entre les comptes de ce dernier et ceux du plan secondaire créé.

## CPT-0235 - VARIANTE FINANCIÈRE

Ce module permet de produire des rapports financiers distincts en prenant en compte la particularité des écritures des différentes normes comptables (IFRS, CO, …).

## FOU-0401 - GESTION DES FOURNISSEURS

Ce programme gère toutes les informations administratives en relation avec les fournisseurs.

Il permet la saisie et la ventilation comptable des factures et propose les factures échues pour les paiements. Les paiements peuvent s'effectuer selon différents moyens. Des statistiques sont disponibles sur l'activité de l'entreprise avec chaque fournisseur.

Ce logiciel est intégré avec les modules de comptabilités financière et analytique.

### FOU-0410 - PRE-SAISIE DES FACTURES

Ce programme permet la saisie des factures entrantes (au sein de l'entreprise) avant la distribution de ces dernières, pour contrôle, dans les différents services de l'établissement. Le programme informe l'utilisateur de la date de distribution et du service supposé disposer de la facture. Ce module évite, dans une certaine mesure, d'oublier ou de perdre la trace des factures.

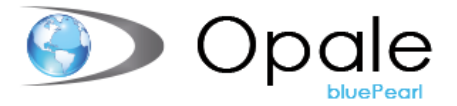

## FOU-0420 - DONNEES SPECIFIQUES

Ce programme permet de créer des masques de saisie "écran" complémentaires à ceux fournis en standard avec le logiciel de gestion des fournisseurs.

La construction des nouveaux écrans est très simple à réaliser. Il est possible, entre autres, d'obtenir :

- Des zones de saisie traditionnelles.
- Des zones de saisie en relation avec des tables existantes ou spécialement créées à cet effet.
- Différentes zones graphiques (radio bouton, case à cocher, etc.).
- Editeur de texte.

Les informations saisies dans ces masques seront aussi accessibles par le module Mailing d'OPALE.

Ce programme est utile pour ajouter tout type d'informations non structurées.

## FOU-0430 - MAILING (VIA WORD)

Ce programme permet de fusionner automatiquement des zones saisies avec l'application gestion des fournisseurs avec des modèles de documents prédéfinis pour l'environnement "mailing" de Word.

Différents critères de sélection permettent de limiter le nombre de fournisseurs concernés par le mailing.

Cette fonctionnalité est généralement utilisée pour tout ce qui touche la correspondance mais peut aussi l'être pour des impressions plus spécifiques telles que les étiquettes. Ce programme ne fixe pas de restriction dans les fonctionnalités Word.

### FOU-0440 - PAIEMENTS ISO (XML)

Ce programme permet la création du fichier informatique compatible avec le clearing bancaire ou postal pour les paiements en relation avec le logiciel « Gestion des fournisseurs ». Le fichier créé peut être redirigé pour un transfert via lignes téléphoniques (dans ce cas le client doit acquérir un logiciel complémentaire du type PAYCOM).

#### FOU-0450 - INTERFACE LECTEUR OPTIQUE & QR CODE

Ce programme gère l'interface entre les lecteurs optiques DATIVE (ou marque similaire) et le logiciel OPALE "Gestion des fournisseurs".

Le lecteur optique permet la lecture de la ligne de références OCR-B / QR code figurant sur les BVR des factures fournisseurs. Une fois le bulletin BVR lu par cet appareil, le fournisseur et le montant de la facture sont automatiquement affichés à l'écran pour la suite de la saisie.

### FOU-0455 - JOURNAL DES MUTATIONS

Ancêtre « limité » du module de traçabilité, que nous n'avions pas prévu de reprendre en bluePearl mais sous la pression / l'insistance de certains clients, il vient d'être réécrit.

Ce module permet d'afficher uniquement les mutations effectuées sur les fournisseurs et les bénéficiaires.

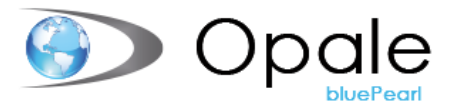

### FOU-0460 - IMPUTATION PERIODIQUE DES FACTURES FOURNISSEURS

Module permettant de ventiler des contreparties d'écritures comptables sur plusieurs périodes. On peut ainsi saisir la périodicité, la 1ère période et l'exercice de la ventilation.

### FOU-0465 – PAIEMENT DES FACTURES EN MONNAIES ETRANGERES

Ce programme permet la saisie des paiements sur factures fournisseurs en monnaies étrangères. L'intégration comptable se fait dans des comptes adéquats. Ce module nécessite de disposer de l'application « Environnement multi monnaies » en comptabilité financière.

Ce module nécessite impérativement le module CPT-0150 Environnement multi-monnaies

#### FOU-0466 - DOSSIER BUREAUTIQUE FOURNISSEUR

Ce programme facilite la gestion et les accès à la correspondance envoyée aux fournisseurs en enregistrant automatiquement les lettres dans une structure accessible via le dossier informatique de chaque employé.

En un seul coup d'œil vous pouvez ainsi consulter tous les documents adressés à un fournisseur bien précis. Il est aussi possible, en option, de numériser des documents externes (certificats, diplômes, correspondance du fournisseur, …) qui seront rattachés selon le même principe que les documents émis par l'entreprise et bénéficieront des mêmes facilités de consultation (sous réserve des droits d'accès bien entendu).

Ce logiciel permet donc de disposer de toutes les informations liées aux fournisseurs sous une forme électronique.

#### FOU-0467 - EXPORT PLANIFIABLE DES DONNEES FOURNISSEURS

Ce module offre la possibilité de planifier l'export des données fournisseurs sous la forme d'un fichier plat (CSV).

# FOU-0470- SAISIE DES PRESTATIONS DEPUIS LES FACTURES FOURNISSEURS

Application permettant de générer automatiquement une prestation pour la facturation hospitalière Opale depuis la saisie des données d'une facture fournisseurs.

FOU-0475 - Reconnaissance OCR Des Factures Fournisseurs

L'environnement Opale THEREFORE permet une reconnaissance automatique des factures fournisseurs après un premier paramétrage qui fixe les zones qui seront automatiquement reprises par le logiciel Opale (nom du fournisseur, date de la facture, montant, ...).

Cette solution est très intéressante pour traiter des volumes importants et permet un gain de temps non négligeable.

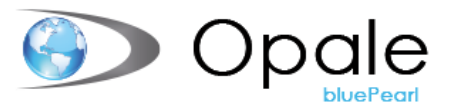

# FOU-0476 - INTEGRATION DOSSIER BUREAUTIQUE FOURNISSEUR-**THEREFORE**

Tous les documents se trouvant dans le dossier bureautique fournisseurs peuvent être simultanément archivés dans le logiciel Therefore. De cette façon le classement des documents originaux n'est plus nécessaire.

## FOU-0477 – OPALE REPORT BUILDER FOURNISSEURS

Ce programme permet de répondre aux besoins spécifiques de chaque site en matière d'édition de données.

L'outil permet de développer des listes avec des critères de tri, d'établir l'ordre des colonnes, d'effectuer des totaux de colonnes et total général.

Facile à utiliser et logique, ce logiciel permet d'obtenir les listes propres à des besoins ponctuels. Chaque liste créée est cataloguée et peut-être utilisée tout au long de l'année. Le résultat de ces listes peut être ensuite visualisé à l'écran ou via Excel, HTM, etc.

# FOU-0478 - INCORPORATION AUTOMATIQUE FACTURES PAR FICHIER PLAT XML

Ce module permet d'incorporer dans Opale des factures fournisseurs à partir d'un fichier plat.

Remarque : il est possible maintenant de passer par un Webservice pour cette incorporation

### FOU-0479 - FACTURATION XML INTERHOSPITALIERE

Ce module permet l'intégration de facture XML émise par le CHUV dans les factures fournisseur Opale.

## FOU-0480 - VALIDATION MOBILE DES FACTURES

Avec cette fonctionnalité, validez vos factures fournisseurs depuis n'importe où ! Liées aux workflows de validation des factures Opale, ce module permet d'accéder via une application web de valider les factures depuis votre smartphone, tablette ou tout autre support, sans ouvrir Opale bluePearl.

### FOU-0481 – INTERFACE WAVEWARE

Ce module permet de lier le détail des factures fournisseurs aux activités de GMAO de WaveWare. Le statut de l'activité est ainsi mis à jour dans WaveWare (en attente de facture, Facture en cours de validation, Facture validée).

## FOU-0482 - WEB API FOURNISSEURS

Ce module permet d'interroger la base des fournisseurs financiers et des bénéficiaires via une WebAPI.

Les fonctionnalités de consultation, création, modification et suppression sont disponibles.

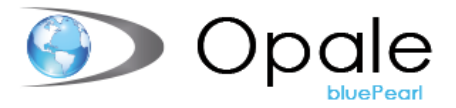

## FOU-0490 - REPRISE DES FACTURES PAYNET

Réception électronique des factures fournisseurs transmises par Six Payment Services avec intégration aux processus Opale-Workflow.

Cette solution va certainement se généraliser dans les années qui viennent.

## FOU-2002 - WORKFLOW OPALE FOURNISSEURS

Il s'agit d'un workflow de validation des factures. A la saisie d'une facture un workflow de validation est généré selon le fournisseur, le montant de la facture et un champ « circuit de validation ». Sur la base de ces 3 informations, des règles peuvent être saisies pour définir les utilisateurs qui doivent valider la facture pour que la facture puisse être payée. Chaque utilisateur est informé par email lorsqu'il doit valider une facture. Une gestion des remplaçants est prévue dans les cas d'absences des utilisateurs.

Une ventilation des données comptables et aussi possible dans ce flux.

### FOU-2003 - ARCHIVAGE THEREFORE FACTURES FOURNISSEURS

Module permettant la numérisation des factures fournisseurs lors de la saisie dans l'application « gestion des fournisseurs Opale » ou via la « gestion des stocks Opale » et archivage des factures dans le logiciel THEREFORE, entièrement intégré dans Opale.

La visualisation des factures ainsi archivées est possible depuis l'application « gestion des fournisseurs » et depuis la « comptabilité financière » lorsque l'on consulte une écriture liée à une facture fournisseur.

### ENV-0092 - TRAÇABILITE DES DONNEES LIMITEE AUX FOURNISSEURS

Ce module offre la possibilité de stocker l'ensemble des informations relatives aux actions effectuées dans Opale par les utilisateurs. Vous saurez qui a fait quoi et donc d'obtenir des informations rapidement sur les personnes responsables d'une modification dans Opale, que cela soit sur le paramétrage ou sur les données elles-mêmes.

### BIM-0501 - GESTION BIEN D'INVESTISSEMENT

Ce programme permet l'enregistrement de tous les biens sujets à un amortissement. Il imprime notamment un catalogue des biens d'investissements.

Ce logiciel suit précisément les spécifications H+ en la matière.

Son intégration avec les modules de comptabilité financière et analytique OPALE est automatique.

Principales fonctionnalités :

- − Multi-sociétés et exercices.
- − Gestion des taux d'amortissements.
- − Historique des amortissements.
- − Gestion des taux d'intérêts.
- − Gestion des biens actifs et inactifs.
- − Gestion des mémos par bien.
- − Création libre de zones de saisie descriptives

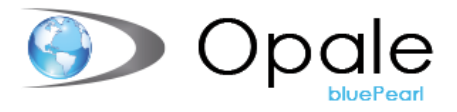

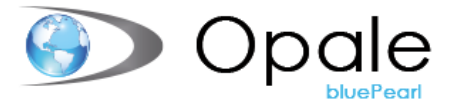

## BIM-0510 – DONNEES SPECIFIQUES

Ce programme permet de créer des masques de saisie "écran" complémentaires à ceux fournis en standard avec le logiciel de gestion des biens d'investissements.

La construction des nouveaux écrans est simple à réaliser. Il est possible de créer :

Des zones de saisie traditionnelles.

Des zones de saisie en relation avec des tables existantes ou spécialement créées.

Différentes zones graphiques (radio bouton, case à cocher, etc…).

Zone de texte.

Ce programme est très utile pour ajouter toute information non structurée.

#### BIM-0520 – MISE A JOUR DONNEES SPECIFIQUES EN MODE ITERATIF

Le mode itératif permet, comme son nom l'indique, de créer des itérations au niveau des données saisies dans les masques de saisies spécifiques et de voir ainsi l'historique des informations successivement saisies dans chaque zone.

#### BIM-0521 – OPALE REPORT BUILDER BIENS

Ce programme permet de répondre aux besoins spécifiques de chaque site en matière d'édition de données.

L'outil permet de développer des listes avec des critères de tri, d'établir l'ordre des colonnes, d'effectuer des totaux de colonnes et total général.

Facile à utiliser et logique, ce logiciel permet d'obtenir les listes propres à des besoins ponctuels. Chaque liste créée est cataloguée et peut-être utilisée tout au long de l'année. Le résultat de ces listes peut être ensuite visualisé à l'écran ou via Excel, HTM, etc.

### BIM-0522 - LISTE DES SOLDES SELON LOI VKL

Cette liste comporte les données calculées d'amortissements des biens entre deux dates.

Les données proviennent soit de la comptabilité générale, soit de la comptabilité analytique.

La vision des données peut être détaillée ou globalisée.

A l'heure actuelle la liste comporte environ une trentaine de colonnes afin de répondre au mieux aux exigences des contrôleurs / auditeurs internes et externes.

Les informations traitées concernent aussi bien la durée prévue d'utilisation, la valeur activée, la date d'achat, les achats durant la période sélectionnée que les sorties durant la période, les amortissements, les valeurs résiduelles, etc...

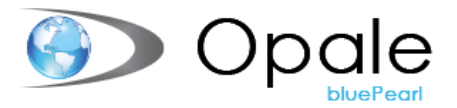

## BIM-0523 - EXTENSION VERSION ETENDUE DES BIM

Ce module regroupe plusieurs fonctionnalités comme :

- Le choix des amortissements dégressifs ou immédiats, en plus des linéaires
- − Le choix des bases d'amortissements CG / CA et intérêts
- − Il permet aussi de répondre à une exigence importante de REKOLE, soit la notion de poursuite / continuation des amortissements analytiques
- − Le choix d'un taux d'amortissement spécial

Ces options sont sélectionnables à choix sur chaque bien

### BIM-0524 - DOSSIER BUREAUTIQUE

Le dossier bureautique permet l'enregistrement de documents dans l'environnement des biens d'investissements comme par exemple pouvoir lier à un bien le fichier PDF reçu de sa garantie le concernant.

Une vision globale des documents est possible. Les documents peuvent être stockés notamment au format PDF, Word.Il est possible de créer des modèles de documents dans Word avec des zones qui seront alimentées par des informations des biens d'investissements lors de la génération du document. L'archivage direct dans THEREFORE est aussi possible en option.

#### BIM-0525 - LIAISON DOSSIER BUREAUTIQUE AVEC THEREFORE

Les documents stockés dans le dossier bureautique des biens d'investissements peuvent être reliés à l'environnement Therefore afin d'être archivés selon les normes légales. Ce lien évite de devoir les conserver sous la forme « papier ».

# BIM-0526 - SIMULATION DES AMORTISSEMENTS SUR PLUSIEURS PERIODES

Ce module permet le calcul (simulation d'amortissements) sur des futures périodes et futurs exercices, et ensuite l'édition de ce calcul via un tableau des investissements.

Au final, ces données pourront servir par exemple pour l'élaboration des budgets

#### BIM-0527- VARIANTES DES BIENS

Ce module répond aux besoins des Clients de fournir des chiffres différenciés en fonction des institutions demanderesses (REKOLE, ITAR-K, Canton, etc…) mais aussi de pouvoir voir en interne les impacts que peuvent avoir l'utilisation d'un taux d'amortissement différent, un changement de base de calculs, etc...

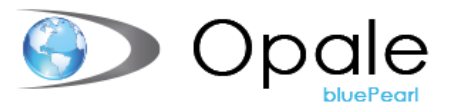

# BIM-0529 - INDEXATION DES AMORTISSEMENTS SELON L'INDICE **ZURICHOIS**

Ce module permet d'automatiser l'indexation des amortissements des catégories de biens A1 – AN, C1 et C2 tel que recommandé par REKOLE. Le système met à jour la valeur du coût de construction des biens sur la base de l'indice zurichois des prix de la construction de logements.

### BIM-0530 – PROCESSUS D'INVESTISSEMENT

Ce module permet de gérer le processus d'investissement des biens par étapes

# ENV-0095 - TRAÇABILITE DES DONNEES LIMITEE AUX BIENS D'INVESTISSEMENTS

Ce module offre la possibilité de stocker l'ensemble des informations relatives aux actions effectuées dans Opale par les utilisateurs. Vous saurez qui a fait quoi et donc d'obtenir des informations rapidement sur les personnes responsables d'une modification dans Opale, que cela soit sur le paramétrage ou sur les données elles-mêmes.

## FAC-5000 - FACTURATION DIVERSE

Ce programme est destiné à établir des factures sur la base d'un fichier « articles standards ». Il est notamment utile pour émettre des factures à des clients et non aux patients/résidents.

Une gestion des débiteurs offrant les fonctionnalités habituelles de suivi des paiements et rappels est intégrée à ce logiciel. Cette gestion des débiteurs est totalement distincte de celle utilisée par la gestion hospitalière Opale.

Ce logiciel convient spécialement aux établissements hospitaliers devant facturer des prestations relatives à des activités annexes comme des produits manufacturés, de l'essence, des prestations de nettoyage, des objets, etc.

Ce logiciel peut être interfacé avec la gestion des stocks Opale.

La TVA est gérée par article avec des taux différenciés si nécessaire.

### FAC-5200 - OUTIL PARAMETRAGE FACTURES

Il s'agit d'un outil, permettant la mise en forme de la facture, destiné à la facturation diverse, via le logiciel Word.

Le dessin de la facture, la définition des colonnes et la position des zones fixes et variables sont générés via ce programme.

### FAC-5260 - GESTION DU CONTENTIEUX FACTURATION DIVERSE

Ce module permet de regrouper plusieurs factures échues et d'en faire un élément de réquisition de poursuite.

Cet élément va ensuite avoir une vie indépendante avec différents changements de statuts. Le contentieux sera géré dans un service particulier. Ce programme gère et suit les mises en poursuite, les litiges et des frais.

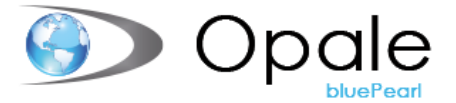

Il est aussi possible de joindre des documents à un litige via le dossier bureautique.

Un échéancier permet de suivre les procédures et étapes à respecter dans le cadre du contentieux.

#### FAC-5261 - RAPPELS MULTI-SERVICES

Cette application permet de regrouper des factures échues de différents services sur le même rappel.

Le suivi des rappels reste le même que pour les processus actuels par service mais apportera un gain de temps si l'ensemble des services doivent être traités globalement.

## FAC-5262 - IMPUTATION PERIODIQUE D'UNE FACTURE

Module permettant d'imputer les factures sur plusieurs périodes comptables.

### FAC-5300 - LECTURE FICHIER DE PAIEMENTS

Module permettant la lecture des paiements. Le lot des paiements est automatiquement intégré dans les débiteurs du logiciel « Facturation diverse ». Il est possible d'imprimer la liste des paiements reçus.

## FAC-5310 - DOSSIER BUREAUTIQUE CLIENTS FACTURATION DIVERSE

Le dossier bureautique permet l'enregistrement de documents par département et client. Ces documents sont ensuite visibles par client / département ou d'une façon globale (tous départements confondus) par client. Les documents peuvent être enregistrés sous différents formats tels que PDF, Word, … .

Il est possible de créer des modèles de documents dans Word avec des zones qui seront alimentées automatiquement par des informations provenant de l'application « facturation diverse » lors de la génération du document.

# FAC-5320 - INTÉGRATION FACTURATION DIVERSE VISION / THEREFORE

Lien avec l'archivage Therefore de l'environnement bureautique lié à la facturation diverse. Les documents présents dans le dossier bureautique pourront ainsi être sauvegardés dans Therefore directement.

# FAC-5400 - ARCHIVAGE THEREFORE FACTURES ET RAPPELS FACTURATION DIVERSE

Lien entre l'application petite facturation diverse et l'environnement Therefore pour l'archivage automatique des factures et des rappels émis. Les copies de factures et rappels seront donc sauvegardés numériquement et permettrons une économie de place et de temps lors de recherches dans ces archives.

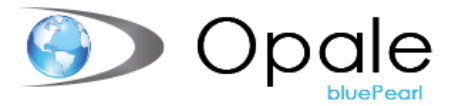

## FAC-5500 - FACTURATION PERIODIQUE

Module permettant de générer des processus de facturation qui seront automatiques sur une durée prédéfinie. Lors du lancement de la facturation, tous les processus périodiques seront automatiquement facturés.

# FAC-5510 - INTERFACE REPRISE FACTURES A PARTIR D'UN FICHIER D'IMPORT

Ce module permet la reprise de factures externes dans la facturation diverse.

#### FAC-5600 - OPALE REPORT BUILDER

Ce programme permet de répondre aux besoins spécifiques de chaque site en matière de reporting.

En fonction de la recherche souhaitée et des éléments à imprimer, il est possible de choisir parmi ces différents types de listes, à savoir :

- Liste des clients
- Liste des factures
- Liste de détail de factures
- Liste des litiges
- Liste des étapes de litiges
- Liste des rappels
- Liste de détail des rappels

A l'intérieur de chacun de ces types de listes, il est possible de sélectionner des critères de tri, d'établir l'ordre de vos colonnes, d'effectuer des totaux de colonnes et total général.

Facile à utiliser et logique, ce logiciel permet d'obtenir les listes propres à des besoins ponctuels.

Chaque liste créée est cataloguée et peut-être utilisée tout au long de l'année.

Le résultat de ces listes peut être ensuite visualisé à l'écran ou via Excel, HTM, etc.

### FAC-5610 E-FACTURATION (EBILL)

Ce module permet de générer des factures électroniques directement dans le système e-banking du client via la plateforme eBill de Six Payment.

#### FAC-5620 – ENVOI PAR MAIL DES FACTURES, RAPPELS ET RELEVES

Ce module permet d'envoyer les factures, rappels et relevé par mail.

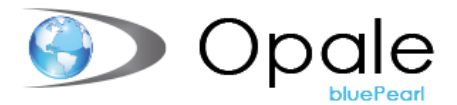

### FAC-5630 ENVOI VIA INCAMAIL DES FACTURES, RAPPELS ET RELEVES

Ce module permet d'envoyer les factures, rappels et relevés aux clients via le service de la Poste Incamail (mail sécurisé).

## FAC-5640 - REMBOURSEMENT CLIENT ISO 20022

Ce module permet de rembourser les soldes créditeurs des clients (Acomptes, Notes de crédit, Extournes). Les remboursements sont générés dans un lot de paiement depuis lequel un fichier de paiement pain.001 doit être émis. Les paiements de régularisation correspondants sont automatiquement créés.

## ENV-0097 - TRAÇABILITE DES DONNEES LIMITE A LA FACTURATION DIVERSE

Ce module offre la possibilité de stocker l'ensemble des informations relatives aux actions effectuées dans Opale par les utilisateurs. Vous saurez qui a fait quoi et donc d'obtenir des informations rapidement sur les personnes responsables d'une modification dans Opale, que cela soit sur le paramétrage ou sur les données elles-mêmes.

### ENG-0160 - GESTION DES ENGAGEMENTS (MODULE DE BASE)

Module permettant la visualisation, par compte, des sommes déjà engagées mais non encore imputées dans la comptabilité. Pour chaque compte il est possible de fixer un engagement. Un engagement se matérialise par la saisie d'une commande (liée à un fournisseur + édition d'un document « bon de commande »).

Il est possible après réception de la marchandise de désengager partiellement ou totalement la commande. Un contrôle est effectué entre les mouvements du compte, les engagements et le budget du compte.

### ENG-0161 - GESTION DES PROJETS SUR LES ENGAGEMENTS

Permet la saisie de projet sur les engagements.

### ENG-0162 - TRAÇABILITE LIMITEE AUX ENGAGEMENTS

Ce module offre la possibilité de stocker l'ensemble des informations relatives aux actions effectuées dans Opale par les utilisateurs. Vous saurez qui a fait quoi et donc d'obtenir des informations rapidement sur les personnes responsables d'une modification dans Opale, que cela soit sur le paramétrage ou sur les données elles-mêmes.

# ENG-0163 - DOCUMENTS MULTI-PAGES POUR LES BONS DE **COMMANDE**

Ce module offre la possibilité de gérer la mise en page des bons de commandes en fonction des services et des fournisseurs

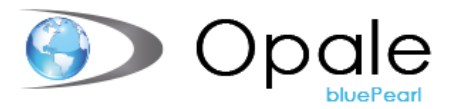

# ENG-0164 - INTEGRATION AVEC THEREFORE DES BONS DE **COMMANDE**

Lors de l'impression des bons de commande, ceux-ci sont archivés automatiquement dans le programme Therefore

## ENG-0165 - DOSSIER BUREAUTIQUE ENG

Ce module permet de stocker tous documents entrants / sortants relatifs à la commande (Bon de commande, bulletin de livraison, ...) et une intégration dans Therefore est envisageable si le client est au bénéfice du module ENG-0164 archivage des commandes

#### ENG-0166 - WORKFLOW ENGAGEMENT

Ce module permet de gérer un flux de validation des commandes

## ENG-0167 – OPALE REPORT BUILDER

Ce programme permet de répondre aux besoins spécifiques de chaque site en matière d'édition de données.

L'outil permet de développer des listes avec des critères de tri, d'établir l'ordre des colonnes, d'effectuer des totaux de colonnes et total général.

Facile à utiliser et logique, ce logiciel permet d'obtenir les listes propres à des besoins ponctuels. Chaque liste créée est cataloguée et peut-être utilisée tout au long de l'année.

Le résultat de ces listes peut être ensuite visualisé à l'écran ou via Excel, HTM, etc.

#### ENG-0168 - COMMANDES MULTI-MONNAIES

Ce module permet de créer et d'envoyer des commandes en monnaie étrangère aux fournisseurs.

## COC-3001 – COCKPIT

Cet outil statistique représente un axe important de l'application de gestion hospitalière OPALE.

Conçu pour les gestionnaires, il fournit les informations statistiques et financières nécessaires au pilotage précis de l'entreprise. Ce programme permet la création d'indices statistiques qui seront automatiquement maintenus à jour, par le système, sur une période de plusieurs années. Ces indices, liés à l'activité de l'établissement, pourront être comparés entre eux ou avec n'importe quelle cellule provenant de la comptabilité analytique.

### COC-3020 - DEFINITION D'INDICES COCKPIT DU/AU

Dans la version standard, la génération de tableaux Cockpit se fait sur la base d'une sélection mensuelle (de tel mois à tel mois). Avec ce nouveau module il est possible de faire une sélection journalière (de tel jour à tel jour).

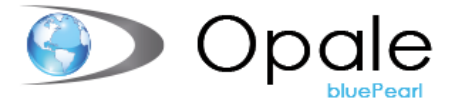

Le calcul des indices spéciaux nécessaires aux tableaux Cockpit est effectué au moment de leur génération. Les indices ainsi calculés ne peuvent pas forcément donner les mêmes chiffres qu'un indice non journalier qui est en principe calculé la veille.

## COC-3021 - INDICE COCKPIT HONORAIRES EN SUSPENS

Ce module est en lien avec la gestion patient et la fonction « Journal des honoraires médecins en suspens ». Il permet de stocker les données Honoraires en suspens générées lors des intégrations définitives.

Ces données peuvent être utilisées lors d'établissement de statistiques purement Cockpit mais aussi dans notre module du Coût Par Cas.

### COC-3022 - INDICES COCKPIT BOUCLEMENTS

Ce module est en lien avec la gestion patient et la fonction « Bouclement intermédiaire ». Il permet de stocker les données issues de bouclement intermédiaires générées lors des intégrations définitives.

Ces données peuvent être utilisées lors d'établissement de statistiques purement Cockpit mais aussi dans notre module du Coût Par Cas.

### COC-3023 - INDICES COCKPIT STOCK SELON DISTRIBUTION

Ajout dans Cockpit d'indices liés à la gestion des stocks Opale. Les indices sont liés, dans un premier temps, aux processus de distribution des articles / médicaments. Ce module permet aussi de traiter d'autres indices provenant de la gestion des stocks Opale.

Ces données peuvent être utilisées lors d'établissement de statistiques purement Cockpit mais aussi dans notre module du Coût-Par-Cas.

## COC-3024 - INDICES COCKPIT SALAIRES

L'application Opale-Salaire a été interfacée avec l'outil Cockpit afin de générer des indices provenant de salaires et de les intégrer dans les tableaux statistiques.

Ces données peuvent être utilisées lors d'établissement de statistiques purement Cockpit mais aussi dans notre module du Coût Par Cas.

### COC-3025 - CALCUL COCKPIT PAR GESTIONNAIRE DE LISTES

Ce module permet au client de librement planifier ses calculs automatiques. Ainsi il n'est plus nécessaire de passer par le service informatique pour créer des tâches Unix / Windows pour ces calculs.

### COC-3026 - INDICE COCKPIT POUR DONNEES PLAISIR

Ce module permet de calculer des données sur les minutes de la norme Plaisir

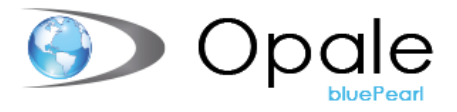

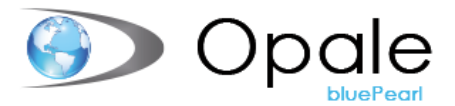

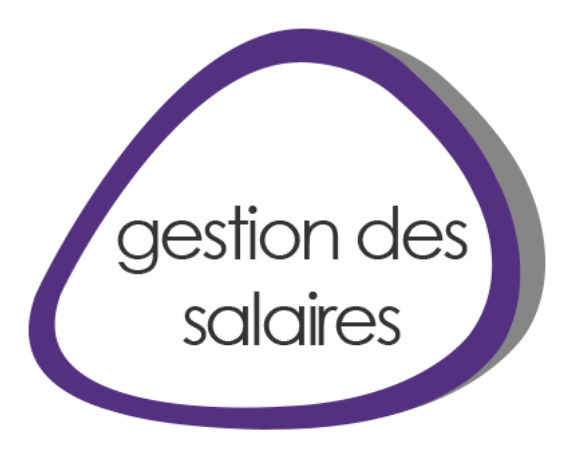

### SAL-0301 GESTION DES SALAIRES BLUEPEARL

Développé pour de grandes entreprises, ce logiciel permet le traitement de volumes importants.

Agréé par les instances officielles (SWISSDEC, CNA, AVS, etc.) il est construit autour d'un système de gestion des rubriques qui laisse la possibilité au responsable des salaires de générer lui-même de nouvelles méthodes de calcul ou de modifier celles déjà introduites dans le système.

Il est possible de ventiler les charges salariales d'un employé sur plusieurs fonctions et sur plusieurs services (jusqu'à 7 centres de charges différents par employé et par période). La majorité des impressions utilisent les ressources du traitement de texte Word.

## SAL-0320 - RUBRIQUES PARAMETRABLES

Ce module permet de paramétrer les rubriques salaires.

## SAL-0355 - OPALE REPORT BUILDER

Ce programme permet de répondre aux besoins spécifiques de chaque site en matière de reporting. En fonction de la recherche souhaitée et des éléments à imprimer, il est possible de choisir parmi ces différents types de listes, à savoir :

- •Liste des employés
- •Liste des ventilations
- •Liste des absences
- •Liste des variables

A l'intérieur de chacun de ces types de listes, il est possible de sélectionner des critères de tri, d'établir l'ordre de vos colonnes, d'effectuer des totaux de colonnes et total général.

Facile à utiliser et logique, ce logiciel permet d'obtenir les listes propres à des besoins ponctuels. Chaque liste créée est cataloguée et peut-être utilisée tout au long de l'année. Le résultat de ces listes peut être ensuite visualisé à l'écran ou via Excel, HTM, etc.

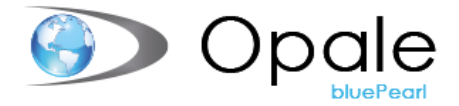

## SAL-0360 - IMPOTS SOURCE

Outil permettant d'importer automatiquement ou de saisir dans une table les données cantonales relatives aux taux et retenues en relation avec les impôts déduits à la source.

Certains cantons fournissent ce type d'information sur différents formats.

## SAL-0373 - GESTION DES ABSENCES

Module permettant de saisir des motifs d'absences sur la base d'une table librement paramétrable, de lier ou pas ces absences avec une mise à jour du solde des vacances et de rattacher automatiquement, si nécessaire, une rubrique salaire permettant une modification des salaires selon le motif de l'absence. Il est aussi possible de générer des alertes liées à des dates permettant de ne pas oublier de faire des opérations bien précises.

Des listes d'absences, d'alertes et une vision graphique des absences à l'écran font aussi partie de ce module.

### SAL-0380 - EXTENSION PDF POUR SALAIRE VISION

Ce module permet de générer des fichiers PDF depuis le dossier bureautique

### SAL-0383 - EXPORT XML IMPOTS A LA SOURCE 4.0

Permet d'exporter les décomptes d'impôts à la source dans un fichier XML

## SAL-0385 – EXPORT DES EMPLOYES

Ce module permet d'exporter des fichiers plats à destination de différentes interfaces telles que le PEP, le SIEMS ou d'autres logiciel.

### SAL-0386 – IMPORT DES VARIABLES

La transmission et/ou la réception d'informations liées aux employés avec d'autres logiciels (comme par exemple la planification du personnel PEP de la société Erne Consulting) nécessitent la mise en place d'interfaces structurées.

Le module Salaires Média consiste en un export et/ou import de données bien documentés qui sont mis à la disposition des sociétés informatiques concernées par ce type de transfert et qui souhaitent récupérer ou envoyer des données au logiciel de gestion des salaires Opale.

## SAL-0401 - GESTION DES CANDIDATS

Avec ce module, il vous est possible de saisir les données de bases mais également les documents des candidats. Ceux-ci peuvent être ensuite copié dans la base des employés. (en cas d'engagement)

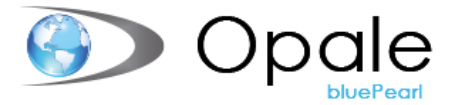

## SAL-0403 - RETROACTIVITE SALAIRES

Lorsqu'une correction doit être apportée à une période antérieure déjà payée, ce module permet d'apporter les corrections directement sur ces périodes (tout en gardant l'historique des données calculées antérieurement) et de recalculer automatiquement le delta de chaque période et reporter les différences sur la période actuelle.

Cette fonctionnalité est disponible sur toute l'année en cours.

## SAL-0510 - STRUCTURE HIERARCHIQUE - POSTES

L'objectif de ce module est la création d'une structure hiérarchique permettant la gestion des postes. Cette gestion des postes offrira la possibilité de budgétiser l'ensemble de la masse salariale indépendamment de l'affectation des postes.

### SAL-0511 - BUDGETISATION (NECESSITE LE SAL-0510)

Ce module permet de créer différentes variantes budgétaires d'après la structure hiérarchique (voir module "Structure hiérarchique), et de simuler le calcul d'une masse salariale annuelle.

### SAL-0513 - STRUCTURE HIERARCHIQUE - DOTATION

Ce module permet d'ajouter une vision à l'actuelle structure hiérarchique des postes. Aujourd'hui le module « Structure hiérarchique des postes » permet de suivre les EPT budgétisés/affectés aux EPT réels. Il permet également de construire une structure organisationnelle, la création et la gestion des postes.

Ce nouveau module ajoute la vision Dotation. En effet, il permettra de comparer par Service, les EPT selon Dotations vs EPT selon affectation vs EPT selon situation réelle.

## SAL-0514 MULTI-CONTRATS

Ce module de gestion des multi-contrats permet la saisie, le calcul et la comptabilisation de plusieurs contrats pour un seul et même employé.

Cette gestion multi-contrats est dépendante du module de structure hiérarchique.

## SAL-0515 PORTAIL EMPLOYES - ACCES AUX DOCUMENTS

Le portail des collaborateurs eOpale permet à tous les collaborateurs d'accéder à leurs documents quel que soit l'endroit où ils se trouvent.

Le collaborateur peut accéder en toute sécurité grâce à un accès personnalisé aux documents se trouvant dans leur dossier bureautique, tels que leurs décomptes salaires ou leurs certificats de salaires.

Simplifiez la communication avec votre personnel et faites participer vos collaborateurs au processus.

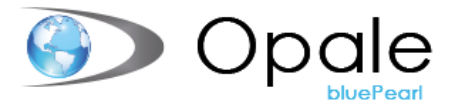

### SAL-0504 - DECOMPTE SALAIRE VIA INCA-MAIL

Envoi sécurisé des décomptes salaires par mail via les services de « La Poste ».

### SAL-0505 - ENVOI DECOMPTE SALAIRES VIA MAIL

Envoi des décomptes salaires par mail via la bureautique locale

## SAL-0512 – IMPORT/EXPORT UKA

Ce module permet l'export des employés dans le logiciel UKA et la reprise des variables liées à la gestion des absences UKA.

### ENV-0093 – TRAÇABILITES DES DONNEES LIMITEES AUX SALAIRES

Ce module offre la possibilité de stocker l'ensemble des informations relatives aux actions effectuées dans Opale par les utilisateurs. Vous saurez qui a fait quoi et donc d'obtenir des informations rapidement sur les personnes responsables d'une modification dans Opale, que cela soit sur le paramétrage ou sur les données elles-mêmes.

#### SAL-0370 - BUDGET PERSONNEL

Ce logiciel permet de budgétiser, pour chaque service, une charge en poste de travail (équivalant plein temps) nécessaire aux activités courantes. Le système met en évidence la différence entre le budget et les charges réelles des postes de travail.

### SAL-0340 – MAILING VIA WORD

Le mailing permet de fusionner automatiquement des zones saisies par l'application gestion des salaires avec des modèles de documents prédéfinis pour l'environnement "mailing" de Word. Différents critères de sélection permettent de limiter le nombre d'employés concernés par le mailing.

Cette fonctionnalité est généralement utilisée pour tout ce qui touche la correspondance mais peut aussi l'être pour des impressions plus spécifiques telles que les étiquettes. Ce programme ne fixe pas de restrictions dans les fonctionnalités Word.

### SAL-0390 - DOSSIER BUREAUTIQUE EMPLOYES

Ce programme facilite la gestion et les accès à la correspondance envoyée aux employés en enregistrant automatiquement les lettres dans une structure accessible via le dossier informatique de chaque employé. En un seul coup d'œil vous pouvez ainsi consulter tous les documents adressés à un employé bien précis. Il est aussi

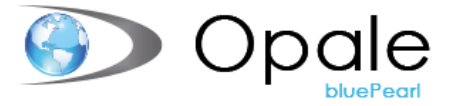

possible, en option de numériser des documents externes (certificats, diplômes, correspondance de l'employé, …) qui seront rattachés selon le même principe que les documents émis par l'entreprise et bénéficieront des mêmes facilités de consultation (sous réserve des droits d'accès bien entendu).

Ce logiciel permet donc de disposer de toutes les informations liées aux employés sous une forme électronique.

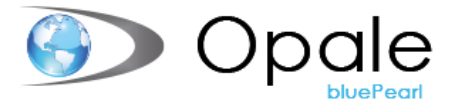

## SAL-0310 - DONNEES SPECIFIQUES

Ce programme permet de créer des masques de saisie "écran" complémentaires à ceux fournis en standard avec le logiciel de gestion des salaires.

La construction des nouveaux écrans est simple à réaliser.

Il est possible, entre autres, de créer :

- − Des zones de saisie traditionnelles.
- − Des zones de saisie en relation avec des tables existantes ou spécialement créées à cet effet.
- − Différentes zones graphiques (radio bouton, case à cocher, etc.).
- − Un éditeur de texte.

Les informations saisies dans ces masques seront également accessibles par les modules Mailing d'Opale et par les rubriques salaires.

Ce programme est très utile pour ajouter tous types d'informations non structurées.

### SAL-0400 - EXTENSION DONNEES SPECIFIQUES EN MODE ITERATIF

La saisie d'éléments destinés à la gestion des ressources humaines peut se faire au travers du module des « données spécifiques ».

L'extension « Données spécifique itérative » reprend le principe de base des « données spécifiques » en étendant largement les fonctionnalités initiales. La possibilité de création de masques de saisie librement définissable par le client reste d'actualité mais a été convertie en une structure itérative.

Toutes les données saisies sont disponibles pour la création, par fusion, de documents Word et pour leur exploitation au travers des listes paramétrées Opale. Une nouvelle entité a aussi été développée pour la saisie des candidats qui est séparée du fichier des employés. La saisie de données spécifiques et du dossier bureautique sont possibles sur chaque candidat. Lors de l'engagement d'un candidat, une procédure permet la création automatique de l'employé avec la reprise

#### SAL-0396 - INTEGRATION SALAIRES-VISION – THEREFORE

L'application Bureautique Salaires permet de conserver la trace et la visualisation des documents émis ou entrants liés à un employé a été complétée par une interface avec le système d'archivage THEREFORE. Il est possible de prédéterminer les documents qui seront automatiquement archivés (modèle de documents liés au dossier Bureautique Salaires). Lors de l'impression de lettres, celles-ci peuvent disposer d'un petit code à barres permettant une indexation automatique après signature afin de conserver l'image du document signé.

### SAL-0397 - ARCHIVAGE CERTIFICAT DE SALAIRES – THEREFORE

Interface entre la gestion des salaires Opale et THEREFORE afin d'archiver les certificats et les décomptes salaires des collaborateurs de l'établissement

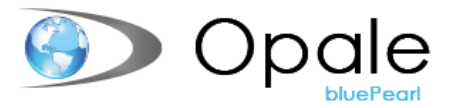

### SAL-0398 - ARCHIVAGE DECOMPTES SALAIRES – THEREFORE

Interface entre la gestion des salaires Opale et THEREFORE afin d'archiver les certificats et les décomptes salaires des collaborateurs de l'établissement

# SAL-0374-2 - EXPORT AVS-LAA FICHIER XML SWISSDEC 4.0 (DES FIN SEPT. 2015)

Export électronique des données au format XML selon la norme 4.0 SWISSDEC.

SWISSDEC est la plateforme qui centralise les informations concernant la normalisation de l'échange électronique de données fondé sur les logiciels de comptabilité salariales. Elle met à disposition des documents de normalisation et sert d'espace d'échange d'informations entre les différents intéressés : entreprises, associations professionnelles, administration et organisations. La Suva, qui dispose d'une expérience de trente ans dans le domaine est responsable du contenu et de l'exploitation de SWISSDEC. D'un point de vue technologique, la norme XML, sur laquelle se fonde la procédure unifiée de communication des salaires, est la suite logique des travaux réalisés dans le passé).

### SAL-0375-2 - EXPORT NCS FICHIER XML SWISSDEC 4.0

Permet d'exporter les certificats de salaires dans un fichier XML.

### SAL-0378-2 - EXPORT ENQUETE SUISSE XML SWISSDEC 4.0

Ce module permet d'exporter la statistique enquête suisse sur la structure des salaires dans un fichier XML.

## SAL-0379-2 - TRANSMETTEUR XML 4.0

Ce module permet la transmission des fichiers XML avec Swissdec.

# WS-024 – WEB SERVICE GESTION DES SALAIRES EMPLOYÉS

Cette interface permet d'importer les données variables salaires via un webservice.

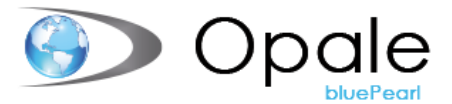

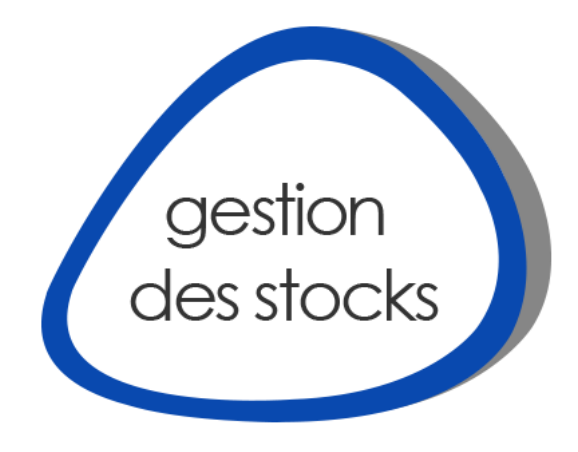

## STO-0600 - GESTION DES STOCKS

Ce logiciel - développé spécifiquement pour répondre aux besoins du domaine de la santé - permet la gestion des stocks et de la logistique des pharmacies d'hôpitaux, des magasins centraux et des blocs opératoires de manière générale. Cette gestion de stocks peut être étendue à tous les services d'un établissement et particulièrement aux unités de soins ; notre application fonctionnant dans un mode multi-sociétés.

Le logiciel peut être utilisé d'une manière autonome mais il trouve tout son intérêt en lien avec nos autres applications, et en particulier avec la gestion patient, la comptabilité, les fournisseurs financiers et la facturation diverse, selon les modules choisis.

La version de base est destinée à une gestion de stock simplifiée, contenant cependant toutes les fonctions essentielles. La notion de stock permanent offre de nombreuses possibilités comme les propositions de réapprovisionnement automatiques liées aux notions d'alarme et de consommation, les commandes fournisseurs et les mises en stock, ainsi que les transferts internes et les livraisons aux clients externes.

Des procédures d'inventaire et diverses listes et statistiques sont à la disposition de l'utilisateur, tout comme l'intégration des mouvements en comptabilité (générale et analytique).

La gestion des stupéfiants, des péremptions et les liens avec les fichiers INDEX (HCI Solutions) et le catalogue LiMA ont font un outil complet.

## STO-0610 - INTEGRATION FOURNISSEUR

Ce module permet la synchronisation des fournisseurs de l'application de gestion des stocks avec les fournisseurs financiers, ainsi que l'intégration des factures fournisseurs par association des factures avec les livraisons, y compris avec les factures transmises par Six Paynet.

L'utilisation de cette application est généralement tributaire de l'organisation et de la répartition des tâches au sein de l'établissement et doit être coordonnée avec les services financiers.

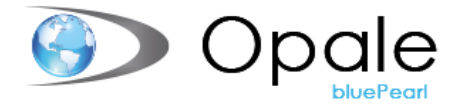

## STO-0620 - REGISTRE DES STUPEFIANTS

Ce module permet le suivi des stupéfiants dans les établissements hospitaliers soumis au contrôle (distribution et historique, mouvements, rapport de clôture), ainsi que l'export swissmedic pour les pharmacies qui y sont soumises.

Ce module est généralement lié au module STO-0621 - Fiches stupéfiants.

## STO-0621 - FICHE DE STUPEFIANTS

Ce module génère automatiquement une (ou plusieurs) fiche(s) lors de chaque livraison d'article stupéfiant. Cette fiche est destinée à accompagner le médicament dans le service de soins afin d'y consigner les distributions aux patients. Il est également possible d'imprimer des accusés de réception en complément ou en remplacement des fiches de stupéfiants en fonction de l'organisation de l'établissement ou du destinataire (service interne ou client externe).

Une fois émise, cette fiche ne peut plus être modifiée, ni annulée. Seul un retour d'article stupéfiant peut être réalisé afin de solder la fiche.

Ce module est généralement lié au module STO-0620 - Registre stupéfiants, et peut être complété par le module STO-0777 - Dossier bureautique fiches stupéfiants pour l'archivage des fiches de stupéfiants.

### STO-0630 - GESTION DES SETS

Ces programmes permettent la définition et la fabrication de nouveaux articles -médicaments ou autres - composés d'éléments déjà identifiés au niveau de l'application.

Il est ainsi possible de définir, par exemple, des perfusions ou des sets pour les plateaux de salles d'opérations en tenant compte des produits consommables, des produits réutilisables et des coûts annexes.

La fabrication déstocke automatiquement les articles utilisés dans ce processus pour mettre en stock les articles fabriqués.

## STO-0640 - INTERFACE PRIX STOCK / PRIX PRESTATIONS

L'un des modules les plus importants de l'application puisqu'il permet de faire le lien entre les articles du stock et les prestations correspondantes du catalogue de la gestion patient, ainsi que la mise à jour des tarifs de prestations.

Possibilité de création semi-automatique de la prestation depuis l'écran Article et mise à jour des tarifs de prestations selon les règles de prix définies dans l'application de gestion des stocks.

Le lien avec le catalogue hospINDEX permet l'utilisation du Prix Public des médicaments.

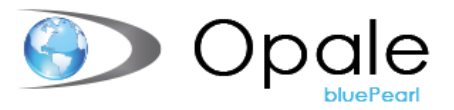

# STO-0650 - MISE A JOUR DES STOCKS LORS DE LA SAISIE DES **PRESTATIONS**

En lien direct avec la gestion patient, ce module permet la création automatique des mouvements de stock lors de la saisie – ou de l'importation - des prestations, selon les types de services et le statut "facturable" des articles.

Permet également, par ce déstockage automatisé, de gérer le stock permanent des unités de soins et d'utiliser les propositions de réapprovisionnements.

Le module STO-0640 - Interface prix stock / prix prestations est nécessaire.

### STO-0700 - INTERFACE DOCUMENTS WORD

Il est possible de créer des modèles de documents dans Microsoft Word, avec des zones qui seront alimentées automatiquement par des informations provenant de l'application de "gestion des stocks".

A l'inverse des documents standards, ce module permet de créer des formulaires personnalisés pour chaque établissement, d'y faire figurer le logo et de modifier la présentation des formulaires en tout temps.

### STO-0772 - EXPORT FICHIER HOSPINDEX

Module permettant d'exporter certaines données du catalogue hospINDEX pour les systèmes tiers (DPI en particulier) lors de la mise à jour du catalogue hospINDEX, ou de planifier des exports périodiquement.

### STO-0776 - GESTION DES CONSIGNATIONS

Ce module a pour objectif d'optimiser la gestion des articles en consignation en automatisant le processus et en facilitant la gestion des stocks, l'approvisionnement et la traçabilité des articles consignés depuis la saisie de prestation au niveau du patient jusqu'à la facture du fournisseur.

La saisie de prestation d'un article consigné au bloc opératoire déclenche un mouvement de type "consommation Opale". Ce mouvement contient des informations qui vont pouvoir être transmises au fournisseur (no de dossier du patient, référence de l'article fournisseur, no de lot et date de péremption). Au moment du réapprovisionnement, un avis de consommation/commande est généré afin de pouvoir demander au fournisseur la facturation de l'article utilisé et son remplacement (en règle générale).

La mise en place de ce mode de fonctionnement optimise la traçabilité des implants en permettant des recherches par numéros de lots dans la gestion des stocks et dans la gestion patient.

Bien que principalement destiné à la gestion des blocs opératoires, ce module peut s'appliquer à n'importe quel autre service de stockage ou mixte, par exemple en cardiologie.

Les modules STO-0640 - Interface prix stock / prix prestations, STO-0650 - Mise à jour des stocks lors de la saisie des prestations sont nécessaires, et le module STO-0770 - Gestion des lots quasiment obligatoire.

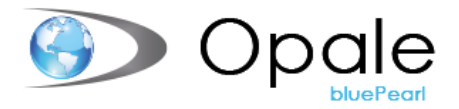

## STO-0720 - LISTES PARAMÉTRÉES STOCK (OPALE REPORT BUILDER)

Ce programme permet de répondre aux besoins spécifiques de chaque établissement en matière de reporting par la création de listes personnalisées, en complément des impressions de base.

L'outil permet de développer des listes en choisissant les éléments à imprimer, avec des critères de tri et la possibilité d'établir l'ordre des colonnes, d'effectuer des totaux et des récapitulatifs.

Ce module permet d'obtenir les listes propres à des besoins répétitifs ou ponctuels. Chaque liste créée est cataloguée et peut-être protégée (en modification ou en utilisation). Elle peut ensuite être utilisée en tout temps et éventuellement planifiée. Le résultat de ces listes peut être visualisé à l'écran ou exporté en fichiers Excel ou pdf en particulier.

En fonction de la recherche souhaitée et des éléments à imprimer, il est possible de choisir parmi différents types de listes : fichiers de base (articles, fournisseurs et services), catalogue hospINDEX, articles-fournisseurs et articlesservices, commandes fournisseurs et livraisons de commandes (globales ou détaillées) et encore demandes et livraisons de transferts (globales ou détaillées).

### STO-0750 - AIDE A LA SAISIE DES COMMANDES

Utilitaire facilitant la préparation des commandes via une saisie à l'écran contenant de nombreuses informations regroupées (consommation, quantité disponible, quantité alarme, prix d'achat, unité de distribution, ...).

### STO-0760 - DONNEES SPECIFIQUES ITERATIVES

Ce module est une option complémentaire aux données spécifiques disponibles en version de base de l'application.

Le mode itératif permet de créer plusieurs entrées (ou séquences) au niveau des données saisies dans les écrans spécifiques et de voir ainsi l'historique des informations saisies dans chaque zone.

Les informations saisies dans ces masques seront également accessibles dans les listes Opale Report Builder.

## STO-0770 - GESTION DES LOTS

Le module "gestion des lots", en complément de la gestion des dates de péremptions, permet la traçabilité du lot d'un article depuis son entrée en stock jusqu'à la saisie de prestations si l'option est activée dans la gestion patient.

Ce module est fortement conseillé avec le module STO-0076 - Gestion des consignations.

La gestion du stock avec l'utilisation des codes-barres via les scanners permet une utilisation rapide, sûre et optimale de ces fonctionnalités (STO-0730/0731 - Interfaces codes-barres). La complexité et l'accessibilité de ces informations peut en effet rendre laborieuse leur utilisation en saisie manuelle.

Il est possible, avec ce module :

- de suivre les mouvements d'un lot depuis son entrée en stock,
- de saisir les lots lors des inventaires pour les services de stockage (ou mixtes),
- de bloquer un lot pour un article, définitivement ou pour une période donnée.

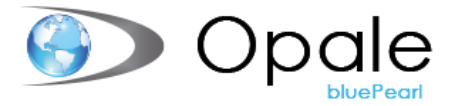

### STO-0680 - ENVOI DES COMMANDES PAR MAIL

Ce module permet le transfert automatique des commandes par e-mail auprès des fournisseurs, depuis la page d'entête de la commande. Lorsque la commande a été expédiée, un flag apparaît dans l'entête et le mode d'envoi est affiché dans la liste des commandes à l'écran.

Possibilité de personnaliser le mail d'accompagnement, service par service, et d'utiliser des adresses multiples (enregistrées sur le fournisseur).

## STO-0681 - E-COMMANDE GALEXIS

Cette Interface permet le transfert des commandes chez le grossiste Galexis par Internet.

Lors de l'envoi d'une commande, le client reçoit systématiquement une réponse XML, visualisable dans le navigateur Internet sous forme de tableau. Elle permet de prendre connaissance du statut de chaque article (article non livrable, mise en note, remplacé par …), et de mettre à jour les prix dans la commande, selon le paramétrage. Lorsque la commande a été expédiée, un flag apparaît dans l'entête et le mode d'envoi est affiché dans la liste des commandes à l'écran.

Ce module n'est pas compatible avec les commandes chez le grossiste Amedis-UE pour lequel il existe une autre interface (voir plus loin le chapitre "Systèmes de commandes électroniques").

Merci de contacter la société Galexis en parallèle avant de commander ce module.

### STO-0690 - MAILING & ETIQUETTES

Ce module permet l'impression d'étiquettes des différents éléments de base de l'application Stock, et en particulier des étiquettes codes-barres en 1 ou 2 dimensions.

### STO-0683 - COMMANDE INTERNE VIA SOCIETE TIERS

Ce module permet de passer des commandes d'une société à l'autre, dans une même base de données et éventuellement entre des bases de données distantes. Il génère les demandes de transferts dans une société sur la base des commandes fournisseurs de l'autre société et offre donc la possibilité de gérer un stock centralisé pour plusieurs sociétés.

Dans une même base de données, il est possible d'importer semi automatiquement les données de la livraison.

#### ENV-0094 - TRAÇABILITE DES DONNEES STOCK

Cet outil de traçabilité des mutations permet de rechercher des dates et heures de création, de modification ou d'annulation d'un enregistrement dans la base de données.

Il est par défaut inclus dans le module général de traçabilité des mutations ENV-0090.

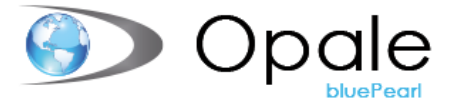

### STO-0691 - INTERFACE HOSPINDEX

Le fichier hospINDEX, fourni par HCI Solutions, contient les données de base pour hôpitaux.

Selon HCI Solutions, "les articles référencés dans hospINDEX sont reliés à des informations commerciales et scientifiques et sont axés spécifiquement sur les besoins des hôpitaux. hospINDEX contient des informations sur quelque 270'000 articles de divers domaines d'assortiment".

Notre interface vous permet de télécharger ces données et d'en assurer la maintenance, mais surtout de faire le lien entre cette base de données et les articles de l'application, ainsi qu'avec les prestations du catalogue Opale.

Vous pouvez trouver les informations concernant les différents types de contrats et listes de prix sur le site HCI Solutions<http://www.hcisolutions.ch/fr/customer-offers/hospitals/hospindex/index.php>

# STO-0710 - INTERFACE AVEC L'APPLICATION "FACTURATION DIVERSE"

La facturation aux clients externes (services de type "Facture") est possible avec intégration dans l'application "Facturation Diverse".

Les clients peuvent être facturés à la livraison ou périodiquement (par quinzaine ou par mois), avec ou sans le détail des livraisons. Les comptes de recettes peuvent être paramétrés selon le taux de TVA des articles livrés ou en fonction des Services / Clients.

La génération des factures et le suivi des débiteurs est alors effectué dans l'application "Facturation Diverse".

L'application "Facturation diverse" est nécessaire.

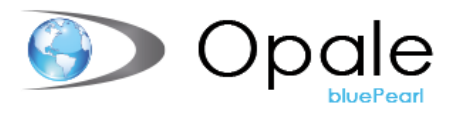

# STO-0730/0731 - INTERFACE CODES-BARRES + COMMANDES ET REAPPROVISIONNEMENTS VIA CODES-BARRES

Ces modules permettent d'optimiser les travaux quotidiens de gestion des stocks en utilisant les codes-barres des articles à l'aide de lecteur de codes-barres, mobiles en règle générale.

Nos programmes offrent les possibilités suivantes : mise en stock (livraisons de commandes fournisseurs), demandes de transferts (réapprovisionnements), livraisons de transferts (picking) et livraisons directes (sans demandes), contrôles des propositions de réapprovisionnements et saisies d'inventaires. Un paramétrage supplémentaire peut être effectué pour la saisie des prestations en salle d'opération ou au lit du patient.

Même s'il est bien entendu possible d'utiliser des codes-barres correspondants aux numéros "Opale" des articles on préférera, pour une sécurité maximale, l'utilisation des codes-barres des fabricants et/ou des fournisseurs. Ils sont normalisés, en 1 ou 2 dimensions (Datamatrix ou QR code) et Opale est aujourd'hui capable de lire et d'interpréter la plupart des types utilisés dans notre domaine d'applications (codes GS1-128, HIBC, UPC-A, …). Les codes "AIM ID" permettent de traiter les informations relatives aux produits et particulièrement, en ce qui nous concerne, l'identifiant du produit, le No de lot et la date de péremption.

Pour le bon fonctionnement de ces applications, les codes-barres devront être enregistrés et maintenus en permanence dans la base de données. Ces informations peuvent être enregistrées à l'aide de lecteurs codes-barres filaires (ou Bluetooth), paramétrés pour nous retourner les codes "AIM ID" afin de pouvoir être décodés (il est primordial de nous faire valider vos premiers enregistrements). Il est possible d'enregistrer un ou plusieurs codesbarres par unité de conditionnement - plusieurs types de codes par exemple - et ceci pour chaque articlefournisseur.

Il est bien entendu toujours possible d'utiliser des codes-barres correspondants aux numéros "Opale" des articles, mais il est alors nécessaire d'imprimer des étiquettes internes.

Les modules suivants peuvent être utiles dans le cadre de cette gestion :

- STO-0690 Mailing Etiquettes
- STO-0770 Gestion des lots

L'accès aux webservices pour le contrôle des lots, des dates de péremptions, des quantités en stock et des articles à livrer – ainsi que pour le contrôle des patients lors de la saisie des prestations – est inclus à l'achat de ces modules.

### STO-0732 - INTERFACE ROBOTS PHARMACIE

Ce module permet la communication entre les robots de distribution de médicaments et notre application de gestion des stocks.

En règle générale, nous traitons le contrôle des mises en stocks, les livraisons de demandes de transferts et les inventaires automatisés. Les articles "robots" et "hors-robot" sont automatiquement détectés et les flux adaptés en conséquence.

La mise en place de ce module doit être étudiée avec soin car les possibilités dépendent du type d'appareil. Les modèles compatibles peuvent vous être communiqués sur demande et nous nous ferons un plaisir de vous assister dans votre projet.

Les modules STO-0730/0731 - Interfaces codes-barres sont nécessaires.

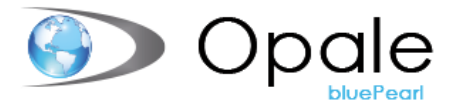

## STO-0740 - INTERFACE STOCK / SALAIRES OPALE

Un lien a été développé entre les applications Opale « gestion des stocks » et « gestion des salaires » afin de pouvoir déduire directement sur le salaire d'un employé ses achats au magasin central ou à la pharmacie.

Un nouveau type de facturation des transferts, appliqué à un service "Vente au personnel" par exemple, permet de saisir le numéro d'employé lors de la création d'une livraison sans demande. Un contrôle est effectué sur le statut de l'employé et le prix de facturation est paramétré par une règle de prix dans l'application stock.

Les livraisons au personnel font ensuite l'objet d'un journal des ventes au personnel, et le montant des articles livrés est converti en données variables salaires. Ces données variables font l'objet d'un nouveau journal dans les salaires par l'interface "Reprise données salaires".

### STO-0771 - MEDICAL COLUMBUS CONNECTOR

Interface avec Medical Columbus permettant la synchronisation de certaines données articles et articlesfournisseurs.

Le but de l'interface est de pouvoir télécharger des articles depuis la plateforme Medical Columbus lors de la création des articles et de générer ainsi un lien fort entre l'article Opale et la base de données Medical Columbus, afin de pouvoir les synchroniser par la suite via un import/export disponible depuis l'écran article.

Lien utile :<https://medicalcolumbus.de/fr/page-daccueil/>

GHX ayant récemment racheté Medical Columbus, il est indispensable de prendre contact avec cette société avant toute commande.

### STO-0684 - E-COMMANDE AMEDIS-UE

Cette Interface permet le transfert des commandes chez le grossiste Amedis-UE par Internet.

Lors de l'envoi d'une commande, le client reçoit systématiquement une réponse qui permet de prendre connaissance du statut de chaque article (article non livrable, mise en note, remplacé par …). Lorsque la commande a été expédiée, un flag apparaît dans l'entête et le mode d'envoi est affiché dans la liste des commandes à l'écran.

Lors de la livraison de la commande, il est possible de renseigner le No du bulletin de livraison afin de télécharger automatiquement les données de la livraison depuis le site du fournisseur.

Ce module n'est pas compatible avec les commandes Galexis.

Merci de contacter la société Amedis-UE en parallèle avant de commander ce module.

### STO-0686 - E-COMMANDE GHX

Cette interface permet d'envoyer électroniquement les commandes vers une sélection de fournisseurs via la plateforme GHX<https://ghx.com/europe/en>

A noter que GHX a récemment racheté Medical Columbus et qu'une uniformisation des protocoles de commandes devrait avoir lieu.

Merci de contacter la société GHX en parallèle avant de commander ce module.
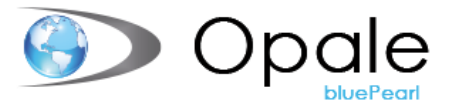

## STO-0689 - E-COMMANDE MEDICAL COLUMBUS

Cette interface permet d'envoyer électroniquement les commandes vers la plupart des fournisseurs via la plateforme Medical Columbus<https://medicalcolumbus.de/fr/page-daccueil/>

Merci de contacter la société Medical Columbus en parallèle avant de commander ce module.

# STO-0692 - RECEPTION E-COMMANDE LYRECO

Ce programme est destiné à importer dans Opale les commandes passées directement par les utilisateurs autorisés sur le web shop [\(https://www.lyreco.com/webshop/FRCH/index.html\)](https://www.lyreco.com/webshop/FRCH/index.html) de Lyreco, et de générer les commandes fournisseurs.

Le code du service et l'utilisateur sont également importés pour faciliter la création de la livraison et le lien avec la facture fournisseur.

# STO-0773 - DOSSIER BUREAUTIQUE COMMANDES

Le dossier bureautique permet l'enregistrement de divers documents (doc, docx, pdf, etc..) concernant une commande fournisseur en gardant un lien direct depuis la gestion des stocks, tout en limitant la circulation de documents papier à l'intérieur de l'établissement.

L'accès au dossier bureautique dans les commandes permet de créer un document et de l'archiver afin de garder une trace de tous les renseignements concernant cette commande. Il peut s'agir de documents concernant un retour éventuel, de réclamation, des bulletins de livraisons, de constat de problèmes, etc…

La mise en place de ce mode de fonctionnement centralise et optimise la transmission des informations, l'archivage électronique de documents et limite le trafic « papier » avec tous les risques et la perte de temps que cela suppose.

Si l'environnement Therefore est disponible, l'archivage de ces documents dans Therefore est alors également possible.

# STO-0775 - DOSSIER BUREAUTIQUE ARTICLES

Le dossier bureautique permet l'enregistrement de divers documents (doc, docx, pdf, etc..) concernant les articles en gardant un lien direct depuis la gestion des stocks, tout en limitant la circulation de documents papier à l'intérieur de l'établissement.

L'accès au dossier bureautique dans les articles permet de créer un document et de l'archiver afin de garder une trace de tous les renseignements concernant cet article. Il peut s'agir d'offres, de données techniques, de mode d'emploi, etc…

La mise en place de ce mode de fonctionnement centralise et optimise la transmission des informations, l'archivage électronique de documents et limite le trafic « papier » avec tous les risques et la perte de temps que cela suppose.

Si l'environnement Therefore est disponible, l'archivage de ces documents dans Therefore est alors également possible.

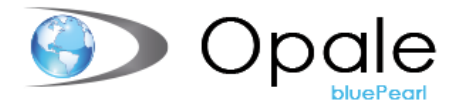

## STO-0777 - DOSSIER BUREAUTIQUE FICHES STUPEFIANTS

Ce dossier bureautique permet l'enregistrement des fiches de stupéfiants en gardant un lien direct depuis la gestion des stocks.

Un code-barres spécifique est imprimé sur la fiche de stupéfiant lors de son émission. Après avoir été complétée dans les services de soins, la fiche revient en pharmacie et l'archivage est alors effectué lors du processus de retour stupéfiant, en particulier par le programme de retour rapide.

Les modules STO-0620 - Registre Stupéfiants et STO-0621 - Fiches stupéfiants sont nécessaires.

Si l'environnement Therefore est disponible, l'archivage de ces documents dans Therefore est alors également possible.

### STO-0778 - INTERFACE CATO

Ce module permet la communication entre le logiciel "cato", solution pour la planification des thérapies oncologiques et la préparation des cytostatiques, et notre application de gestion des stocks.

Il permet la mise à jour quotidienne des stocks du service de stockage "Fabrications" en générant les sorties de stock des marchandises utilisées par "cato" au cours de la journée.

Le principe repose sur la réception de l'état du stock de cato que nous comparons avec l'état précédent pour créer les livraisons sans demande du service de stockage Fabrications vers le service consommateur. Ainsi il est possible d'utiliser le programme de réapprovisionnement pour le service de stockage.

Il est nécessaire de créer les articles Opale dans "cato" et les modules STO-0730/0731 - Interfaces codes-barres sont nécessaires.

### STO-0779 - ECOMMANDE CLUSTERTEC

Génération d'un fichier de commande électronique compatible aux spécifications Apotheke Dr Schmid.

Merci de contacter la société Apotheke Dr Schmid en parallèle avant de commander ce module.

# STO-0781 - ECOMMANDE PHARMAPHOCUS

Cette Interface permet d'envoyer électroniquement les commandes chez le grossiste PharmaFocus.

Merci de contacter la société PharmaFocus en parallèle avant de commander ce module.

# STO-0783 - ECOMMANDE OPALE (CLIENT)

Cette interface offre la possibilité d'envoyer et recevoir électroniquement les commandes, respectivement les livraisons entre deux environnements Opale bluePearl ne fonctionnant pas sous la même infrastructure.

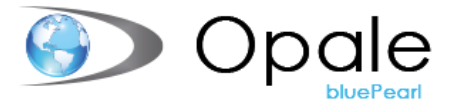

# STO-0784 - ECOMMANDE (SERVEUR)

Ce module permet la réception et la livraison de commandes électroniques en provenance d'un environnement Opale bluePearl ne fonctionnant pas sous la même infrastructure.

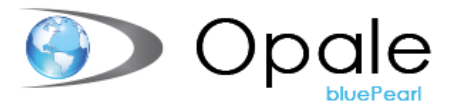

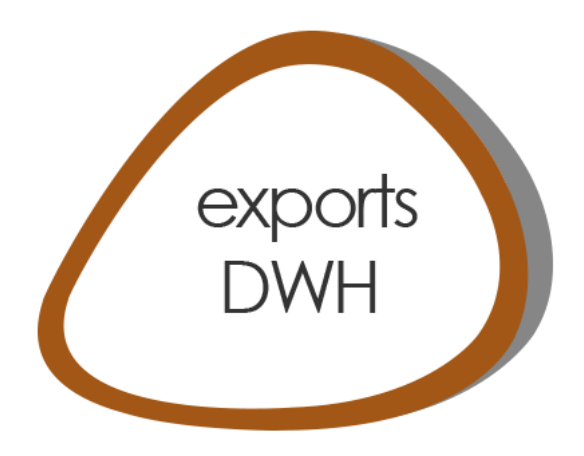

## MIS-0006 - GESTION HOSPITALIERE

Export des données contient les entités suivantes : Catalogue, diagnostic, facture, formulaire, garant, médecin, mémo facture, patient, paiement, prestation, présence, séjour, traitement, réservation et intervention.

### MIS – 0007 - COMPTABILITE

Export des données contient les entités suivantes : Société, nature, établissement, centre de charge, rubrique, coûtpar-cas, résultats fin & ana, données de répartition.

### MIS – 0008 - FOURNISSEURS

Export des données contient les entités suivantes : Fournisseurs, bénéficiaires, factures fournisseurs, contreparties, workflow.

### MIS – 0009 - SALAIRES

Export des données contient les entités suivantes : Employé, période, occupation, salaires, budgets, rubriques.

# MIS – 0010 - STOCK

Export des données contient les entités suivantes : Article, service, fournisseur, commande, détail de commande, livraison, facture, mouvement, demandes, marché.

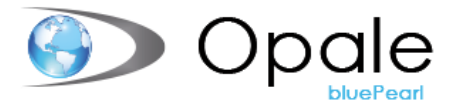

## MIS-0014 - EXPORT DES HONORAIRES

L'export des honoraires permet d'exporter les entités « honoraires », « honoraires en suspens » et « honoraires à supprimer » dans l'outil d'export DWO d'Opale. Les informations contenues dans ces entités permettent de détailler par prestation facturée quels sont les montants dégagés pour les honoraires des médecins.

# DAT-6003 - EXPORT DU DELTA DES PRESTATIONS, FACTURES ET **HONORAIRES**

Ce module permet d'exporter que le delta de certaines entités volumineuse. Les temps des traitements des exports en sont donc réduits drastiquement.

### DWO-0005 - EXPORT DES TABLES

L'export des tables est très important pour permettre de connaître le détail des codes présents dans les exports des entités des applications. Cet export traite donc l'ensemble des applications et export les tables entières.

## DWO-0006 EXPORT DES PLANS SECONDAIRES ANALYTIQUES

Ce module permet d'exporter les données des plans secondaires analytiques

# DWO-0007 – EXPORT DES UTILISATEURS

Ce module permet l'export des données de base des utilisateurs Opale.

# DWO-0008 EXPORT DES ACHATS

Export des données contient les entités suivantes : Demandes d'achat, allocations achats, Dossiers d'achats, objets, liens objets-fournisseurs.

### MIS-0011 - EXPORT DES ENGAGEMENTS

Export des données contient les entités suivantes : Engagements, ligne de commandes, liens factures fournisseurs.

# MIS-0012 - EXPORT DES DONNEES SPECIFIQUES

Export des données existantes dans les structures spécifiques de toutes les applications.

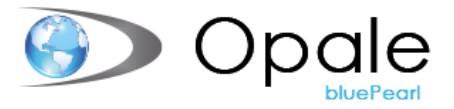

## MIS-0013 - EXPORT DES ECRITURES COMPTABLES (FIN-ANA)

Ce module d'export Datawarehouse exporte le détail des écritures comptables. A la différence du module MIS-0007 qui export l'ensemble des données de base comptables.

### MIS-0015 - EXPORT DES BIENS D'INVESTISSEMENTS POUR MIS

Ce module d'export Datawarehouse exporte les immobilisations

Format et champs exportés, à la demande

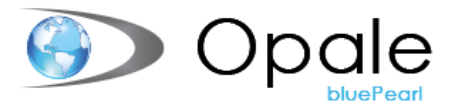

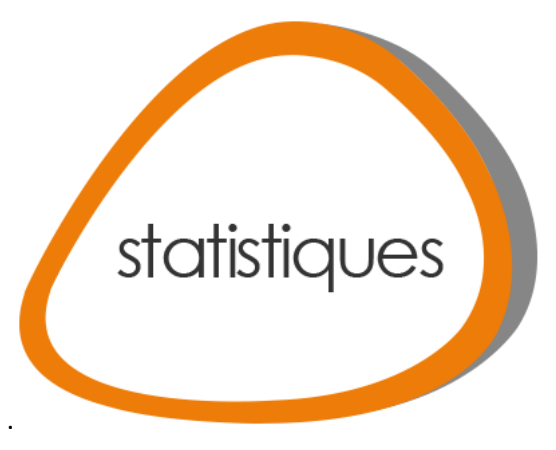

# OFS-3002 - 3025 STATISTIQUES ADMINISTRATIVES OFS (DERNIÈRE VERSION)

Ce module permet d'exporter les données générales de l'établissement, les prestations et prises en charge, le personnel, la comptabilité financière, les immobilisations et la comptabilité analytique dans un format qui sera compatible pour un import sur la plateforme de l'OFS

# OFS-3003 - 3017 - STATISTIQUES MÉDICALES OFS

Ce module permet d'exporter les données liées aux informations socio-démographiques des patients, les données administratives et les données médicales (constituées des diagnostics posés et des traitements effectuées) selon les exigences de l'OFS

### OFS-3004-G1 - PLAUSIBILITE STATISTIQUES MEDICALES

L'objectif de ce module est d'optimiser la saisie des données de la statistique médicale OFS, c'est-à-dire aussi bien au niveau des données minimales que sur les diagnostics et les traitements.

Le programme effectue un contrôle « on-line » des données du patient grâce à l'intégration dans Opale du logiciel Medplaus, ce qui permet de mettre en évidence directement les erreurs ou les incohérences de saisie.

Les corrections éventuelles peuvent être effectuées directement ou ultérieurement par le biais d'une liste de contrôle.

### OFS-3006 - STATISTIQUES MEDICALES ETENDUES

Ce module permet de faire les extractions nécessaires pour répondre à la statistique OFS étendue basée sur 30 codes diagnostics et 30 codes traitements.

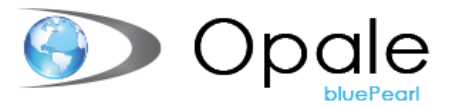

## OFS-3007-G1 - STATISTIQUES SOMED (ETALBISSEMENTS CAT. A)

Création du fichier électronique contenant la statistique obligatoire pour les EMS basée sur les éléments saisis dans Opale ainsi que sur une saisie complémentaire d'informations sur l'établissement. Plus d'information sur [www.hplus.ch](http://www.hplus.ch/)

# OFS-3008 - STATISTIQUES SOMED (ÉTALBISSEMENTS CAT. B)

Création du fichier électronique contenant la statistique obligatoire pour les établissements psychiatriques basée sur les éléments saisis dans Opale ainsi que sur une saisie complémentaire d'informations sur l'établissement. Plus d'information sur [www.hplus.ch](http://www.hplus.ch/)

### OFS-3010 - CALCULATION DES INDICES OFS VIA COCKPIT

Ce module permet d'accéder aux indices Cockpit pour les clients ayant acheté la statistique administrative de l'OFS mais qui n'ont pas acheté l'application Cockpit

# OFS-3018 - REPRISE DES DONNÉES OFS

Ce module permet faire un import de données médicales à l'aide d'un fichier de reprise pour les cas SwissDRG et TARPSY. Il permet entre autres de compléter des structures spécifiques ainsi que le codage.

# OFS-3035 - REPRISE DONNÉES SPÉCIFIQUES ST-REHA

Ce module permet de faire un import de données ST-Reha et ANQ Reha à l'aide d'un fichier de reprise directement dans les structures spécifiques dédiées.

# OFS-3041 - E-REPORTING SASH (REMPLACE ANCIEN MODULE 3040)

Permet d'exporter les données relatives à la statistique SASH

# OFS-3050 – EXPORT TARPSY / ANQ

Ce module permet de faire des exports de données Psychiatriques TARPSY pour une transmission à SwissDRG et à l'ANQ.

### OFS-3070 - STATISTIQUE MEDICALE PSA

Mars 2 sont des stats pour l'ambu. Obligatoire dans sa version 2 pour les Hôpitaux et les cliniques.

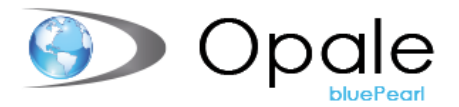

# OFS-3071 EXPORT SDEP CANTON DE BERN

Les données sont exportées dans quatre fichiers :

- A : MS avec les enregistrements MX, MB, MN, MP et MD.
- B : SDEK-KTR avec les enregistrements KK et KR.
- F : SDEP-BE-MK avec les enregistrements BK et MK Berne.
- F : SDEP-BE-LM avec les enregistrements BK et LM provenant de l'export NKM.

## OFS-3073 EXPORT H+ AMBULATOIRE

Export des données ambulatoires (prestations + coûts) pour H+.

### MED-4225 - REPRISE DONNEES SPECIFIQUES TARPSY

Ce module permet d'importer globalement, sur la base d'un fichier émis par un système tier, les données TARPSY dans les structures spécifiques des dossiers patients Opale.

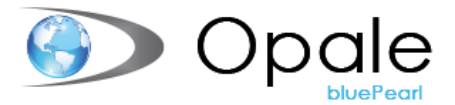

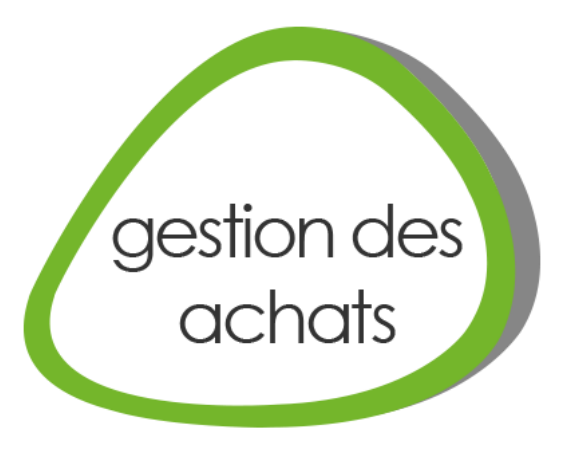

# PRO-0800 – APPLICATION PROCUREMENT (ACHATS)

Nouvelle application Intégrée à Opale bluePearl avec des liens vers les applications Engagements et Gestion des biens, Gestion des stocks, Fournisseurs et Comptabilité.

L'application permet la création de demandes d'achats au sens large pour des objets (exploitation ou investissement), des articles (stock) ou des prestations de service, selon des critères de types d'achat, de projet et de période d'acquisition complétés par des notions de priorité et de degré d'urgence.

La création des demandes s'effectue sur la base d'un catalogue d'objets (avec dossier bureautique à l'appui), bien qu'il soit possible de créer des demandes avec des textes libres.

Les workflows d'approbation (du besoin) et de validation (financière) sont définis automatiquement sur les demandes lors de leur création selon un paramétrage personnalisé (services, type d'achats, valeurs, …). Ces flux sont consultables sur chaque demande, tout au long des différents processus.

Les approbateurs (et validateurs) sont notifiés par mails et les tâches qui leur sont assignées sont gérables depuis le centre de tâches Opale bluePearl.

Après validation de tous les approbateurs (et validateurs), les demandes sont affectées à l'acheteur ou au groupe d'acheteurs définis au niveau de la répartition du traitement des demandes d'achat. Comme pour les workflows, cette répartition répond à un paramétrage personnalisé.

Le traitement des demandes peut aboutir directement à la création de commandes mais plus généralement à l'ouverture de dossiers d'achats (avec un second dossier bureautique) afin de procéder à des appels d'offres ou à des regroupements de demandes, à la création d'objets dans le catalogue (ou d'articles dans l'application Stock).

La génération des commandes s'effectue dans l'application Engagements, avec possibilité d'activation de biens dans l'application BIM.

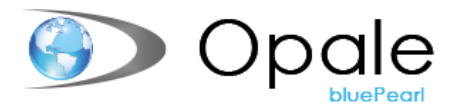

# PRO-0810 – DOSSIER BUREAUTIQUE CATALOGUE D'OBJET

Le dossier bureautique permet l'enregistrement de divers documents (doc, pdf, etc..) concernant les objets, comme par exemple des offres, document techniques, modes d'emploi, etc..

La mise en place de ce mode de fonctionnement centralise et optimise la transmission des informations, l'archivage électronique de documents et limite le trafic « papier » avec tous les risques et la perte de temps que cela suppose.

Si l'environnement Therefore est disponible, l'archivage de ces documents dans Therefore est alors également possible.

## PRO-0811 - DOSSIER BUREAUTIQUE DEMANDE D'ACHAT

Le dossier bureautique permet l'enregistrement de divers documents (doc, pdf, etc..) concernant une demande d'achat, permettant au demandeur de joindre à sa demande les justificatifs et autres documents nécessaires à l'approbation et au bon déroulement de sa demande.

La mise en place de ce mode de fonctionnement centralise et optimise la transmission des informations, l'archivage électronique de documents et limite le trafic « papier » avec tous les risques et la perte de temps que cela suppose.

Si l'environnement Therefore est disponible, l'archivage de ces documents dans Therefore est alors également possible.

### PRO-0812 - PRO-004 – DOSSIER BUREAUTIQUE DOSSIER D'ACHAT

Le dossier bureautique permet l'enregistrement de divers documents (doc, pdf, etc..) concernant un dossier d'achat, permettant à l'acheteur en charge du traitement des demandes d'étoffer un dossier d'achat en y ajoutant des documents comme des offres par exemple, permettant ensuite la validation du dossier complet.

La mise en place de ce mode de fonctionnement centralise et optimise la transmission des informations, l'archivage électronique de documents et limite le trafic « papier » avec tous les risques et la perte de temps que cela suppose.

Si l'environnement Therefore est disponible, l'archivage de ces documents dans Therefore est alors également possible.

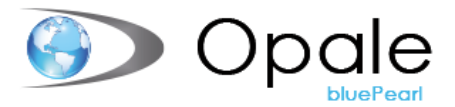

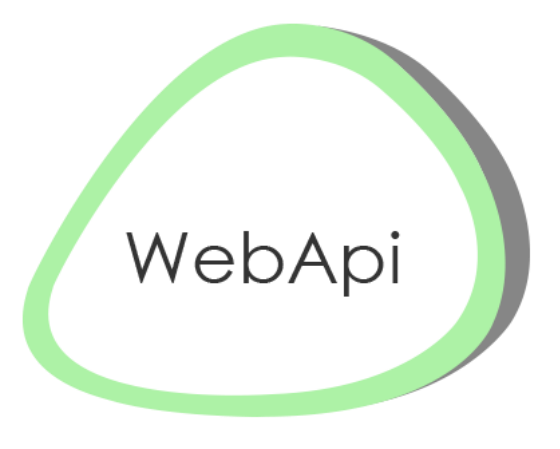

# WS-005 - WEB SERVICE POUR LA REPRISE DE FACTURES FOURNISSEURS

Web-services permettant une interrogation des données employés Opale via un logiciel tiers

## WS-007 - WEB SERVICE GESTION DES EMPLOYES

Le Web service permet le transfert de données d'employé à partir d'autres programmes.

#### WS-012 - INTERFACE GAMMADIA

Ce module permet la mise à jour automatique des logiciels Gammadia depuis les données des employés saisis dans Opale via l'appel à un Webservice.

### WS-015 APPEL WEB SERVICE (MISE A JOUR SYST. EXTERNE)

Ce module permet d'exporter les données des biens d'Opale vers un système tiers.

#### WS-016 - WEB SERVICE DES BIENS ET COMPOSANTS

Ce module permet de mettre à jour les données des biens d'Opale depuis un système tiers.

# WS-017 WEB SERVICES DONNÉES SPÉCIFIQUES

Permet l'intégration, la création, la modification et la suppression des données de mémo dans toutes les applications Opale.

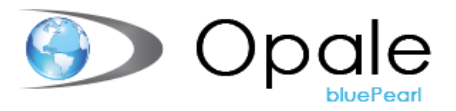

# WS-022 - WEB SERVICES ACHATS (GESTION DES DEMANDES ET INTERROGATION DU CATALOGUE)

Cette WebAPI permet de gérer les informations des demandes d'achats. Les fonctionnalités de consultation et de création des demandes sont disponibles, ainsi que la consultation des données du catalogue Objets.

#### WS-023 WEB SERVICE GESTION DES FACTURES

Ce module permet de créer des factures dans la Facturation diverse via un Web Service

#### WS-026 WEB SERVICE GESTION DES CLIENTS

Ce module permet de créer des clients dans la Facturation diverse via un Web Service

## WS-040 WEBAPI MEMOS (TODO)

Permet l'intégration, la création, la modification et la suppression des données de mémo dans toutes les applications Opale.

### WS-POST - WEBSERVICE DE LA POSTE

La base de données de la Poste reconnait uniquement les adresses en Suisse.

Ce nouveau module sera présent sur la majorité des écrans Opale sur lesquels une adresse peut être saisis dans les applications :

- Gestion Patient
- **Fournisseurs**
- **Salaires**
- Facturation diverse
- **Fournisseurs**
- Logistique / Stock

Permet de vérifier les adresses et destinataires en fonction des données d'adresse de la Poste dans toutes les applications Opale bluePearl.